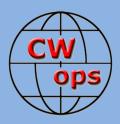

# **Solid Copy**

The International CWops Newsletter

2018

April

lssue No. 99

## Antenna Party at AE6Y

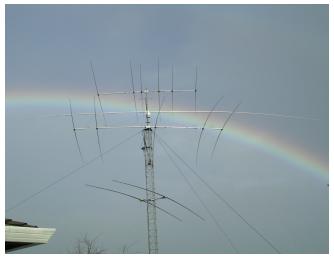

This is what the tower and antennas at AE6Y are supposed to look like (rainbow optional) but not how they looked one Friday last November. See story on page 6.

## CWops "CWT" Every Wednesday Regular Tests: Full Speed

Start: 13Z, 19Z, 03Z (+1), 1-hour each session Exchange: name/number (members) name/SPC (non-members) Special slow speed sessions for CWA graduates will be June 13-14, 2018 Avoid DX pileups!

**CWops "neighborhood":** Look for CWops on 1.818, 3.528, 7.028, 10.118, 14.028, 18.078, 21.028, 24.908, 28.028, 50.098 "and up"

**13+ wpm practice:** Tuesday, Friday, Sunday 6-8 pm "local time" 7.035-7.045

## **CWops Officers and Directors**

President: Mac McDonald <u>NN4K</u> Vice President: Peter Butler <u>W1UU</u> Secretary: Jim Talens <u>N3JT</u> Treasurer: Craig Thompson <u>K9CT</u> Director: Stew Rolfe <u>GW0ETF</u> Director: Vidi La Grange <u>ZS1EL</u> Director: Nodir Tursoon-Zade <u>EY8MM</u> Webmaster: Dan Romanchik <u>KB6NU</u> Editor/Publisher: Tim Gennett <u>K9WX</u>

## President's Message

Sometimes it seemed like the winter storms of 2018 were never going to cease. Weather forecasts in March showed successive fronts moving in to the Northeast from the West or by a Nor'easter moving up the Atlantic coast. They were relent-

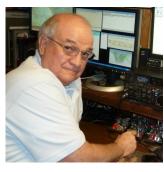

less. By now those events are just memories but our hat's off to all of you for another year of surviving the storms. Some antennas were battered or buried but with the warming weather you will have time to repair them or replace them.

The second semester of our CW Academy work has begun with another large class of prospective new

(Continued on page 2)

## Table of Contents

| President's Message                         | 1    |
|---------------------------------------------|------|
| From the Editor                             | 2    |
| <u>News &amp; Notes</u>                     | 4    |
| Antenna Party at AE6Y                       | 6    |
| The View From The Other End Of The Pileup . | 9    |
| YCWA Graduates Its First Class              | . 12 |
| YCWA Portable Antenna Package               | . 13 |
| Dayton Awards Dinner                        | . 14 |
| Kosovo and CWops                            | . 15 |
| How It Is, or At Least Should Be            | . 17 |
| USA Vanity Calls Update                     | . 18 |
| <u>CWops Tests</u>                          | . 19 |
| <u>CW Academy</u>                           | . 20 |
| New Members                                 | . 22 |
| CWops Members Awards                        | . 23 |
| QTX Report                                  | . 25 |
| Operating Events                            |      |
| My Story: New member bio's                  | . 30 |

CW operators. We are successfully helping folks learn Morse Code at three levels. The bulk of the participants is in Level I where we have mostly hams and SWL's who want to get started learning and using Morse Code. They have different reasons for taking the course. Some have always wanted to learn it. Others would like to use it in SOTA, POTA and other activations and even participate in their club's field day activity. No matter the reason the Advisors are happy to help them along the way.

The Level I graduates are, in general, proficient around 10 – 15 wpm. They are encouraged to continue practicing and also enroll in our Level II course. Some are happy to end at Level I and play for a while. Others want to do better and are filling the Level II classes like it use to be for Level I. To serve them we need to grow our Level II Advisors. One successful way of doing that is to ask for volunteers who would like to help and be trained as an Associate Advisor (AA). The AA is assigned to a regular Level II Advisor and he sits in on all the Level II sessions during a semester and learns how to train by observation. The same method is used for training new Level III Advisors. Our success with training folks at Level I has created a need to have more Level II and III advisors. All the training material has been created and is ready to be used for Level II and III. We just need to serve our rising CW operators from Level I and decrease the backlog of those waiting to be trained.

The appeal is real and urgent. Consider volunteering to become a Level II/III Associate Advisor. You can find the way to do this on the CWops website. Open the link to CW Academy and continue to where you can enter your name, call etc. in the CW Academy Advisor section. Jerry, AB4CT, will certainly appreciate your interest and the waiting students will too. No one likes to wait. We have created a good system of training new CW operators, we just need to contribute to its growing success. Thank you for considering and acting.

The Awards for QTX and CWT participation will be arriving soon and they are not just "participation" awards. There was some real work performed to earn them and congratulations to all the award recipients. If you didn't get one for 2017, keep working on them for 2018. These awards are handed out at the Dayton Hamvention CWops Booth. If you are not attending then it will be mailed to you later in May. Hope to see many of you at the Hamvention.

73,

Mac, NN4K, President

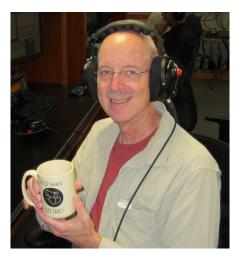

## From the **Editor**

## What's Your Story?

You've probably not been counting, but this is the 99<sup>th</sup> issue of *Solid Copy*. Next month, May 2018, will mark the 100<sup>th</sup> issue.

To whatever degree *Solid Copy* is successful, it has accomplished that success through the efforts of the CWops membership. Ten different members submit a monthly column, chronicling some aspect of club operation or CW activity on the bands.

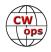

*Solid Copy* also includes feature stories written by our members. This issue has two features along with <u>all</u> the other news deemed fit to print. Of course, *Solid Copy* is not printed unless you print it out at home to read it, but you get the point.

I've been editor for just over a year, during which time 15 to 20 feature stories have been printed. Almost every feature arrived in my email inbox unsolicited, sent by a member who had a story to tell and who took the time to put it down in words, so the story could be shared with the CWops membership.

The range of topics covered by the features has been very broad. Hardware reviews ("<u>Paddles for Porta-bles</u>"), software reviews ("<u>Sending CW Over the Interner</u>"), restoration projects ("<u>Mystery Bug</u>"), new construction projects ("<u>Homebrew 160M Transceiver</u>"), and lots of stories on using our favorite mode ("<u>Operating Straight Key Night</u>," "<u>2017 Youth DX Adventure</u>" and "<u>The View From The Other End Of The Pileup</u>" in this issue) to cite just a few examples.

We have a rich history when it comes to telling our stories, but there are surely more stories to tell. CWops has 1500 active members from 70 different countries and our membership list includes some of the most accomplished CW operators in the ham radio world. *Solid Copy* is your chance to tell your story

and we want to hear it. You almost certainly have some experience that other members would like to hear and you, yes <u>YOU</u> should sit down right now and start putting your thoughts into sentences and paragraphs.

Writing a *Solid Copy* feature story is easy. Don't worry about format, layout or editorial style; the *Solid Copy* editorial and design staff will set right anything that needs fixing. Don't worry if English is not your first language, just tell your story in your own words and your own voice. Once you have a written draft, send it to me as an

## From the Editor

"You almost certainly have some experience that other members would like to hear and you, yes <u>YOU</u> should sit down right now and start putting your thoughts into sentences and paragraphs."

<u>email attachment</u>, preferably as a Word, WordPerfect or Google Doc. A feature story should be at least a page long which, for *Solid* Copy, means at least 600 words or more. If you have a picture or two, you can embed those in the file or send them as an attachment. Please don't send a PDF file.

Your ham radio resume is already impressive, but does it include being a published author? Here's a chance to share some of what you are passionate about when it comes to ham radio and CW, and to enhance your resume in the process. The rewards to you (sorry, no monetary rewards) and to your fellow members are huge.

As for that 100<sup>th</sup> issue, check back next month for a bit of a celebration to mark the occasion.

Speaking of authors, this month in *Solid Copy* we debut a new columnist: T.R. "Mort" Mortimer, G2JL. You may know Mort from his occasional postings to the CWops listserv, in which he shares some of his life experiences and his unique point of view. His *Solid Copy* column gives him a chance to expand his message and really tell us what he thinks. <u>See page 17</u> and welcome, Mort.

73

Tim, K9WX, Editor

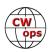

## News & Notes

## Jerry Weisskohl, AC4BT

**Duncan, G3WZD**: I will be traveling to New Zealand in April and will be active holiday style from 21 April until 2 May, so limited operating windows and no fixed times. I am travelling light so will probably not have the capacity to take the IC-706 + mains PSU... etc etc.

Instead I will likely be taking the FT817 (5W max). Mode will be CW only – of course! Call will be ZL/G3WZD. I will attempt to be active for at least one of the CWT sessions on  $25^{\text{th}}$  April and  $2^{\text{nd}}$  May, but it will be a stretch with just 5 watts.

<u>Will, WJ9B</u>: I was invited by one of my CW Academy students, Brian KF6C, to participate in Novice Rig Roundup (NRR). So, I pressed into service my oldest receiver, the HRO Senior, along with Drake 2nt and Hallicrafters Ha -5 VFO.

I also put up an 80M size sloping dipole from 90 feet, fed with openwire line and Ten-Tec antenna tuner. My sloping dipole was much better than any antenna I used as a novice! See photo, and NRR website for more information

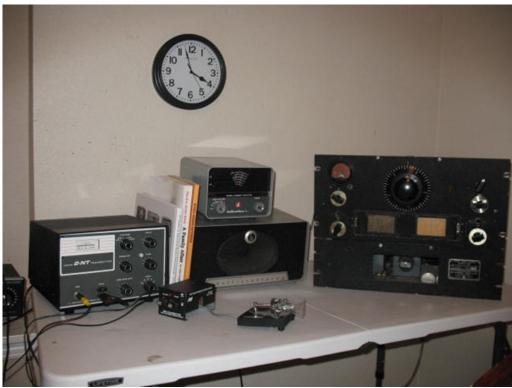

and comments about this FB CW event: http://novicerigroundup.com

**Peter, GM0EUL**: I am a relatively new member of CWops and I've just completed my first semester as a CWA Advisor. It was a fun and rewarding experience and I'm looking forward to the next one. By the end of the level 1 class my entire group had at least one on-air QSO, and in some cases many more. One student was on 50+ but admitted he was a bit shaky about what came back to him (so am I sometimes!).

Another student is becoming a CWT regular and has been posting 6 or 7 QRP contacts per session over the last couple of weeks. None of the students has touched a microphone for the last two months and all are hoping to continue on with CW Academy into levels 2 and 3 with the goal of eventually gaining CWops membership. All are finding CW very addictive, which is great.

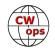

To try and improve my own CWT score I've plucked up the courage to try 'Running'. I find it tense but addictive! I still get a bit flustered whenever anyone responds so my apologies for that and it will improve. I also had the privilege again to use the new club call, GM2CWO, in the QRS sessions on March 14<sup>th</sup>.

I've also begun improving my antennas with a home-made 20m Hexbeam. It's currently sitting on the lawn waiting for the weather to improve so it can go up on its new mast. I've written about it elsewhere and I'll update on how well it works next month (assuming we get a window in the weather to put it up). I'm hoping it will give me better reach over the Atlantic and deeper into North and South America so that should also help with my CWT score.

<u>Marty, WB2VYK</u>: Here are a couple of pictures of CWop #1090, Wayne Brown, N4FP, representing CWops at the Fort Walton Beach (FL) Hamfest, March 16-17.

Wayne used RufzXP to show an example of available online training programs. We also had handouts promoting the CWTs, CW Academy, CW Open and other CWops activities.

Although it was a small Hamfest, we were pleased at the huge interest in CW. We are looking forward to more of the same at the Gainesville, FL Hamfest on April 21<sup>st</sup>.

## 73,

*Jerry,* AC4BT, News & Notes

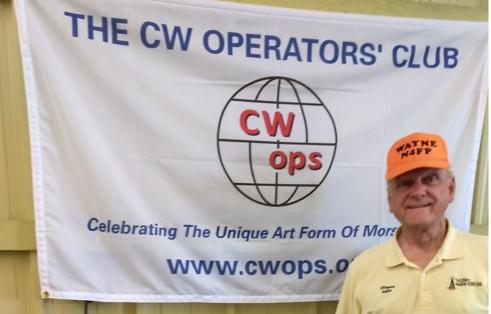

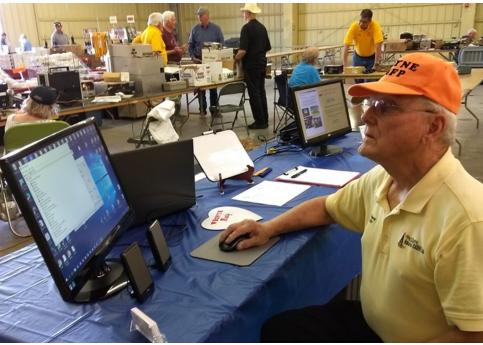

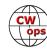

## Antenna Party at AE6Y

## Andy Faber, AE6Y

I have a sort of "medium pistol" setup at home: one Rohn 45 tower, 65 feet high, but with its base on a hillside about 25 feet below the level of the house. It has three Force 12 antennas on the mast at the top, all installed years ago by Tom, N6BT, when he ran Force 12. The lowest is a 3 el. 20/2 el. 40 on a 30-foot boom, then an 80m rotatable dipole, all topped by a one-off design with three elements on 10 and three on fifteen on a common boom. Also at the 50-foot level is a two-element <u>SteppIR</u>.

Each morning when I get into my car parked in the driveway I reflexively glance at the antennas, just to confirm that all is well. Unfortunately, one Friday morning (actually, the day before the <u>ARRL SS CW</u>) all did not look well. The 20/40 appeared to be cocked at an angle and just didn't look right at all. Checking with binoculars revealed that the boom-to-mast mounting plate appeared to have fractured, with the result that the antenna was either resting on the top of the tower or merely attached by its truss cable.

The tower has been up about 25 years, but is older than that, as it was purchased used from WA7NIN's old superstation in Nevada. It came with rigid metal guys that attach at about the 23 foot level, and has <u>Phillystran</u> guys at the top. It is very solid and secure – but I still don't like to climb it. I do notice that if I go up a few times in a short period of time, it gets much easier, but I'm still not a comfortable tower climber. On Aruba, for example, John Crovelli, W2GD, will have scooted up a tower while I'm still fiddling with my fall-arrest harness trying to remember how it all fits together. But then again, he does this for a living.

So, the next morning I screwed up my tower-climbing courage carrying a rope and a cell phone to take pictures with. Here's what I found (photo, right).

This is a Force-12 "Easy-On" mount, comprised of two aluminum plates. The horizontal plate holds the boom with two Ubolts, while the vertical one is attached to the mast with two more U-bolts. As you can see, the vertical plate had simply come apart and was no longer attached to the mast. I made an emergency repair by simply tying the boom to the mast with rope (see top photo, next page).

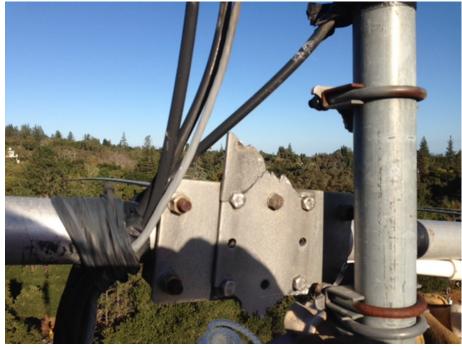

Now the question was, what to do? In discussing it with my Aruba mates, John W6LD, and Ed, W0YK, various suggestions were made about how to get a new plate fabricated. I didn't really want to spend the time to figure that out, but another John, KK9A (P40A on Aruba), came up with the suggestion to order a mounting plate from <u>DX Engineering</u>. It turns out that they sell a plate that is eight inches by ten inches

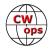

in size and comes predrilled for booms and masts of 1 1/2-inch, 2-inch, and 3-inch diameters. The plate is made out of 1/4-inch aluminum, which is considerably thicker than the original plates. In this case, both the boom and the mast were two inches in diameter. So I ordered the plate along with six stainless steel U-Bolt assemblies from their outstanding website. Specifying next day air shipment meant that the items arrived in my office the next afternoon from Ohio. That is pretty awesome service!

But I knew I needed some help to install the new plate. I'm not really skilled at this, and the antenna weighs about 50 pounds, so assistance was in order. Both John and Ed volunteered to help out and Ed even said he might be able to do some climbing. But knowing that neither of them really should be climbing now, I declined their offers (and since Ed was

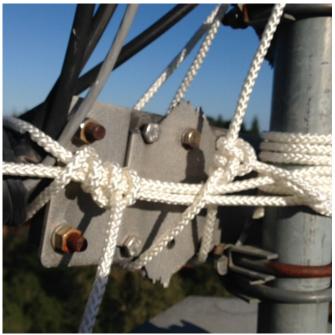

recovering from a broken leg, I specifically forbade him from coming near the tower!).

As it turns out, the <u>PL-259 Contest Club</u> was looking for SS Phone scores to bolster our chances of a repeat win in the small club category. I mentioned on the reflector that I would commit to a 1,000-QSO effort ... except that there was this teeny, tiny little problem with my antenna that needed fixing. In the true

amateur spirit of friendship and helpfulness, Chris, N6WM, and Dave, W6DR, immediately stepped forward and said they'd be happy to help.

They arrived promptly at 9 a.m. the next Saturday morning. Although I had procured the materials for the repair, and had the right tools on hand, and even had supplied coffee and pastries, it was immediately apparent to Dave and Chris that my planning had been seriously deficient. What I hadn't considered was how to support the weight of the antenna safely while we would be removing the old U-bolts, maneuvering the antenna into position, and attaching the new plate. With their experience, they immediately zeroed in on the problem. But, no worries: Dave drove home and returned shortly with a long reel of Dacron rope, some webbing to use to fashion a sling, and a pulley to attach the sling to.

Thus equipped, we were ready to proceed. Chris and I climbed the tower, while Dave furnished ground support. Here we are on top (photo, right) having navigated through the SteppIR and around the side mounted 160-meter inverted vee support. Chris has the appropriate full body harness with gorilla hooks and a hard hat. I have a more casual out-

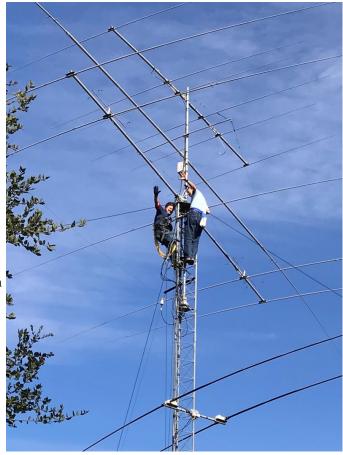

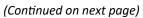

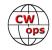

fit, consisting of a positioning belt (what used to be acceptable for climbers before full-body harnesses be-

came the norm) with a rope positioner and a second webbing strap for more security.

The actual repair was pretty straightforward. The first job was to use the rope to pull up a bag full of supplies and tools. Then we fashioned the webbing into a small sling around the boom, attached in turn to the rope run through the pulley (which was anchored to a small steel "step" that had been put on the tower a little above the antenna). Then Dave tied off the rope to give some vertical support to the antenna. All the U-bolts came off pretty easily. Putting new ones on to the new plate was more time-

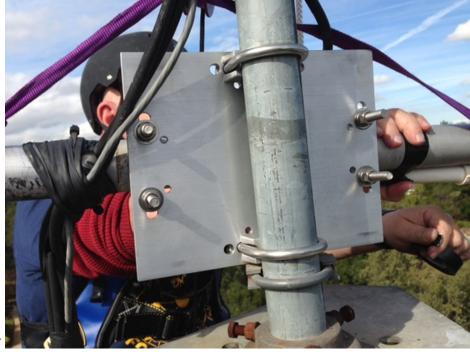

consuming, as it was a bit harder to get the antenna perfectly aligned and in position. But that was actually due to the slight off-centered nature of the truss, not to any intrinsic failure of the systems. I told Chris I was perfectly satisfied if the boom seemed to slope down slightly to one end, as it had been doing so for many years.

Here is a picture (top right) of the new plate, with Chris behind it retaping the balun to the boom after the new plate is installed:

Here's Chris in his element (right), also showing the webbing and pulley arrangement.

And then, here are Chris and Dave (top photo, next page) after we got back on the ground, posing next to one of the rigid guy rods.

The whole fix probably took us about an hour of top-ofthe-tower time. Back in the shack, all antennas continue to work, so it looks like we didn't manage inadvertently to sever any cables. (And now I'm out of excuses to

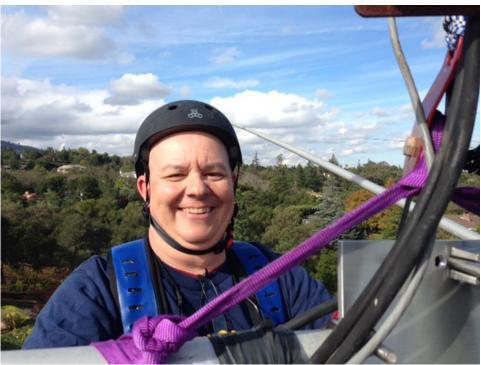

(Continued on next page)

get out of doing SS Phone!). I can't thank Chris and Dave enough for their cheerful and knowledgeable assistance. They took several hours out of a beautiful Saturday morning to help get me back on the air – in the best spirit of NCCC and PL-259 ham camaraderie.

Thanks, guys!

Editor's note: a version of this story previous appeared in The Jug, the newsletter of the Northern California Contest Club.

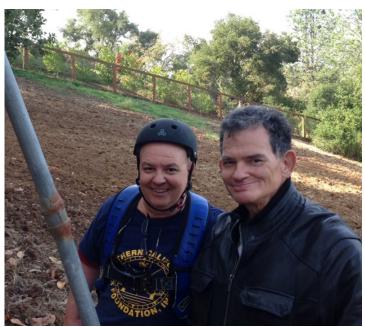

## The View From The Other End Of The DX Contest Pileup

Tony Wanschura, KM0O (also XU7MWA, 9M6/KM0O, 3W3O, XW0YO)

Few of us ever get to experience operating from the "rare" end of a DX pileup. Running big pileups from a rare location is an exhilarating experience, and the thing I like most about contesting, but pileup behavior seems to get worse with each passing contest season. Split frequency pileups, where the DX station listens for calls up in frequency a few kilohertz, are pretty easy to deal with. Contest pileups, in which the DX station must take callers on his own frequency, are much more difficult. After working the CQWW CW Contest from Laos in 2016, I jotted down some guidelines that I wish callers would follow in a perfect world, to make life a little easier for the op on the other end, and to help things run more smoothly for everyone involved. Contesting is all about rate, and KM0O at home. rate is all about controlling the pileup, which

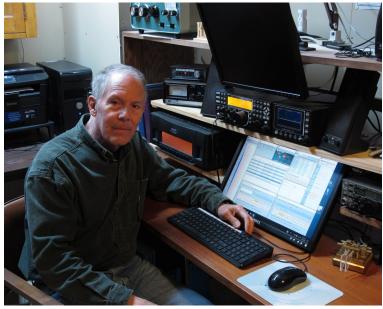

enables the DX op to identify and respond to a caller in the shortest possible regularly predictable period of time. Here's my "perfect world" pileup conduct wish list, originally written for my local DX club newsletter.

1. DON'T CALL ME IF YOU CAN'T HEAR ME. If you can't copy the DX station well enough to complete a QSO, don't call. In XW, I was called blindly every time I was spotted (spotting networks

can be a curse; more on that later). I know they were calling blind because my repeated replies brought no response. Please don't waste my time (or yours). Listen first.

2. PLEASE OFFSET YOUR TRANSMIT FREQUENCY from the spotted frequency before you call. Most callers don't bother. I typically listen to a pileup with my passband set at least 600Hz wide to let me hear callers a bit high or low in frequency. My ears and brain do the filtering. So, offset your transmit frequency by 50-200Hz or so up or down from zero beat to separate yourself from the herd.

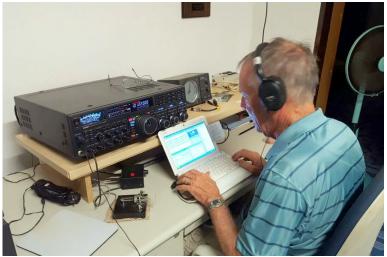

KM0O runs the pileup as XW0YO.

N1MM+ Logger will do this automatically, or you can just tune your radio up or down in frequency a bit from zero beat, or use your XIT. It might be best to NEVER call a DX station zero beat who is running a same-frequency pileup. Zero-beat callers just make it more difficult for everyone to identify and copy the DX signal. Spotting networks and laziness don't go well together, and in my opinion, spotting networks should not be allowed in contests. They cause too many difficulties for the DX station.

- 3. SEND FASTER OR SLOWER than the rest of the pile. This also makes your signal stand out from the others, even when stronger stations are calling. I think this trick is very underrated. It gets my attention right away.
- 4. I know it's difficult, but TRY TO NOT SEND YOUR CALLSIGN MORE THAN TWO OR THREE TIMES. More than that just delays the DX responding to anyone, breaking the necessary rhythm of the pileup, and makes it difficult for others to hear him. Give the DX some breathing space. Pause and listen carefully for a couple of seconds between calls, just in case I manage to pick out your call the first time.
- 5. LISTEN CLOSELY TO YOUR CALLSIGN WHEN I RESPOND. It is your responsibility to listen carefully, to mentally verify your callsign when I send it and correct me if I have it wrong. Many times, I've had to ask a station to verify a callsign that I suspected I had wrong, but the caller did not listen carefully enough to pick up on that fact. Please stick around long enough to hear my "tu" at the end of the contact.
- 6. IF YOU HEAR ME SEND YOUR CALL CORRECTLY WHEN I RESPOND TO YOU, PLEASE DO NOT REPEAT IT. That wastes time, and sending it again just makes me think I copied it wrong the first time. If you are really not sure I have your call correct, and you just need verification, sending it once with the exchange is enough. If I'm still uncertain at that point, I'll ask for a repeat.
- 7. DON'T SEND THE EXCHANGE MORE THAN ONCE. In a contest like CQWW, I already know what it is. An exception in CQWW (for example) might be if your CQ zone does not match your prefix.
- 8. IF I DON'T REPLY TO YOUR CALLSIGN, DON'T TRANSMIT OVER THE GUY THAT I **AM** REPLYING TO. This gets you nowhere, and just slows things down. Once I respond to a station, no

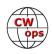

amount of calling out of turn (or intentional QRM) is going dissuade me from completing the contact. I enjoy getting post-contest emails from stations thanking me for persisting. If you insist on repeatedly calling out of turn, I will put off working you, and in the most offensive cases may not work you at all. Ever. I can outlast you. Don't risk it.

- 9. DON'T TAIL-END, UNLESS YOU ARE RE-ALLY GREAT AT IT, and even then I prefer that you don't. Realize that it encourages others, probably less talented, to attempt the same. But if you do, know that I never come back to even a good tail-ender right away, because it breaks my rhythm and can encourage bad behavior. (Off the record: If you did a great job of it or you're someone I know, I might not be able to resist coming back to you a couple of QSOs later.)
- 10. IF YOU ARE USING A CODE READER, PLEASE UNDERSTAND THAT THEY DON'T WORK WELL IN QRM CONDI-TIONS, LIKE CONTEST PILEUPS. As a general rule, I'll respond to a caller three times, but if your code reader hasn't copied me by then, and you don't reply at that point, I have to move on. Unless you have a hearing disability, just do what many have done before you, and learn the code (join CWA!). Code readers are a growing source of QRM and delays in pileups. Seriously. It may not be apparent from here in North America, but DX friends I've spoken with agree.

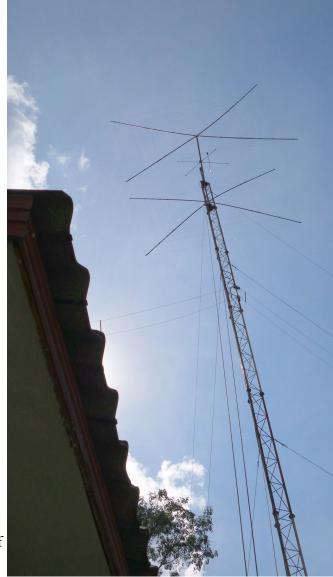

The XW0YO antennas

At XW0YO, I was honestly taken aback by the size and ferocity of the pileups, especially in the final hours. They were huge, and unruly enough to require unusual measures. JA pileups were orderly (though not as much as they used to be); they'd even QRX for me to listen for NA for a few minutes every so often. But EU pileups, unfortunately, contain a large enough percentage of bad actors to be a problem, and can get out of control quickly.

The sheer size of the pileup was not as much of a problem as the fact that spotting network users' transmitters mostly all land on the same frequency. The result is a solid wall of near zero-beat sound. It becomes impossible to make out ANY callsigns at all. At first, I dealt with this by QSYing and starting over, signing my call as little as possible, hoping to steal a few moments before being respotted. But sooner or later someone would spot me, so I had to try something different. I needed to find a way to respond to someone, anyone, quickly enough to maintain control in the pileup and keep the QRM level manageable.

Unable to pick out individual calls or even prefixes much of the time, I found I could move things along by throwing out random prefixes or suffixes. If I was running EU stations, for example, there's a good

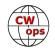

chance there would be a DJ, an OK or an LY, among others, calling. So, I'd send "DJ" a couple of times, and, of course, I would get responses. Or I'd go back to a made-up suffix, and work something close to it. This got enough callers to QRX long enough for me to pick someone out of the pile relatively quickly. This also had the unanticipated consequence of letting me work some very weak stations, ones I would never have heard otherwise. I'm talking about the 100-watts to a vertical guys. I'm sure I worked several stations who never realistically expected to make it into my log. I just hope I wasn't responsible for causing any coronaries!

In recent years, after each CQWW from SE Asia, I've had reservations about ever going back. Operating practices are worsening noticeably with each passing year. If you're rare DX, spotting networks and associated bad behavior are turning contesting into something less enjoyable than it should be. I think most rare DX ops would be happy to see spotting networks disappear during contests. What's wrong with finding a new double multiplier the old-fashioned way?

These are my opinions. As the saying goes, your mileage may vary. But please consider putting at least some of what I've talked about into practice. The DX contest op on the other end of the pileup will thank you!

## Youth CW Academy Graduates Its First Class

## Rob Brownstein K6RB

Here's a screen grab of our first YCWA graduating group. We have Emmett, KG7WOT top left, Kyle, KD2ELA (icon) top right, Ian, W9IAN middle left, Emily, N9MLE middle right, and yours truly at the bottom. A very good group and real pioneers. See the next page for a special antenna package for YCWA portable antenna package that is also available to CWops members.

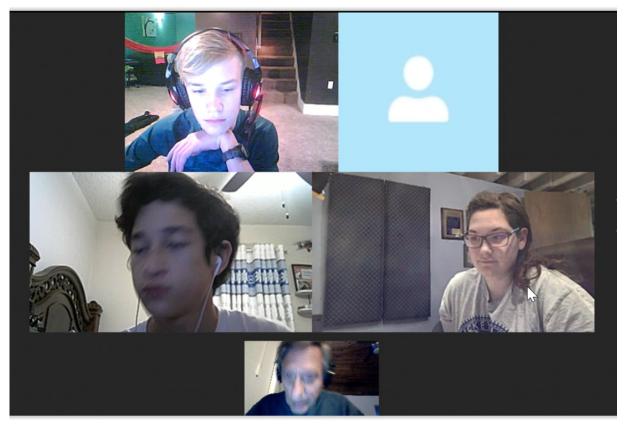

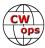

## Special YCWA Portable Antenna Package

## Rob Brownstein K6RB

CWops has been in contact with MFJ Enterprises. Rob, K6RB, Larry, NN5O and John, K4AFE had a one -hour Skype audio/video call with Martin (CEO of MFJ) and Richard (head of customer service). The CWops team talked about the club, CWA and the new YCWA. Martin and Richard are very supportive of the program. To that end, we specified a special package (coax, tuner, Big Stick and tripod) and MFJ is making it available to us at a discount of about \$85. The package will cost \$227.30 instead of \$311.75. To put this offer in perspective, a Buddipole, tripod and mast costs \$350, and the shorter elements have lower radiation resistance (less efficiency). With this setup, you can operate in an HOA neighborhood and one with CC&Rs because it is not meant to be a permanent installation and can be put out when in use and taken back inside when finished. The idea was to enable our YCWA grads a means of getting on HF CW as soon as possible after completing the program. <u>MFJ is also making it available to CWops members</u>. I have one and it works very well compared to mobile antennas and other, shorter, portable antennas (like Buddipole).

Anyone interested in purchasing a package, please email me directly (<u>k6rb58@gmail.com</u>) and I'll get your contact info to Richard including "ship to" info. Richard will contact you directly to get payment details (e.g. credit card, PayPal).

For Level 1 CWA advisors, MFJ is also offering a discount on MFJ EconoKeyers if a student asks about keyers.

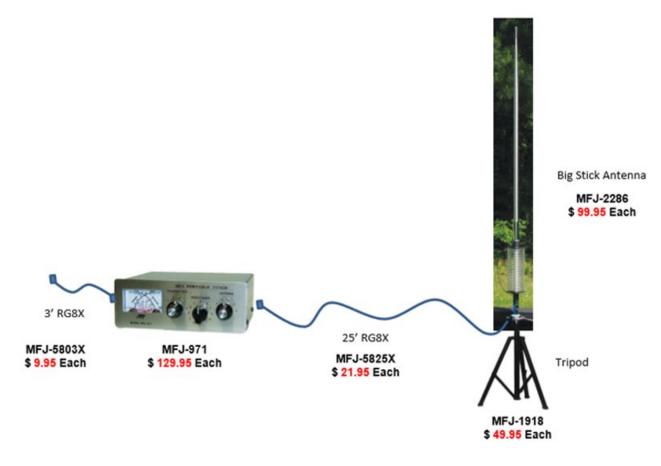

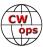

## Silent Key Notification

## Jim N3JT, CWops Secretary

It is sad that from time to time we learn of a CWops member becoming a Silent Key. The club policy is to send a condolence card to the family. I've taken that on as a Secretarial responsibility, so if you learn of a member who has died, please let me (and the membership via the Listerv) know. We also send get-well cards when we hear of a member's serious illness.

If you were a close friend of a Silent Key, please consider writing a few paragraphs (or longer) to memorialize him or her in Solid Copy. You can say whatever you feel others would like to know. That would be a fitting tribute to your friendship with the Silent Key, and it would share with others a little about the "key" we will no longer hear. Please send it to Tim, K9WX, our Solid Copy editor: <u>timk9wx@gmail.com</u>.

## **CWops and Friends Awards Dinner**

## **Bill Perkins, KC4D**

It's Dayton Hamvention time and time for our Annual CWops and Friends Spaghetti Warehouse Awards Dinner. Again this year we have reserved the venue's largest dining room "C" for our banquet. Last year we maxed-out the room capacity of 100 and this year have been promised added overflow space in the

adjoining Streetcar Dining Room. Send your reservation in promptly and we'll reserve space for you in the main Dining Room.

The wait staff will take your meal and beverage orders upon your arrival at our tables. To speed service to our large group, you'll be asked to select from five Spaghetti Warehouse Banquet Favorites: Spaghetti with Meatballs, Incredible 15 - Layer Lasagna, Four -Cheese Manicotti, Fettuccini Alfredo, Chicken Parmigiana, or Grilled Chicken Caesar Salad. All selections include a salad,

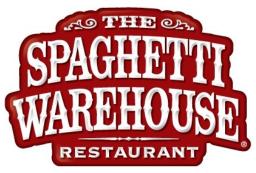

bread, and non-alcoholic beverage. You may order any of the five Spaghetti Warehouse Favorites with the associated sides etc. for the fixed all-inclusive price of about \$21.00 per person (including tax & standard gratuity). You will receive individual bills including your adult beverage(s) if any, before you depart. These should be paid individually at the front desk. Two of the selections are meatless, but if you have other special dietary needs, I recommend you call the restaurant a few days in advance and explain your needs and they will try to comply, where possible. They are in general a very congenial and accommodating group.

As always, everyone is welcome, CWops, spouses, significant others, and friends. You will find below a list of those who have already registered. Don't be caught in the last-minute rush, reply immediately, and I'll reserve your spot(s). To secure your spot, <u>send me an email</u> with your name(s) and call(s). I look forward to greeting you on Thursday evening, May 17, 2017 at 5:30 PM. The Spaghetti Warehouse venue is a short two block walk West of the Downtown Dayton Convention Center & the Crowne Plaza Hotel, the traditional home of K3LR's Contest University, which concludes that same afternoon at 5:00 PM.

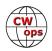

## Kosovo: The Newest DXCC Country

The Amateur Radio Society of Kosovo issued a press release on March 13, 2018, summarizing the recent Z60A activation. A number of CWops members (callsigns listed in **BOLD**, below) were credited with playing a role in either this historic operation itself or in support of the operation by working behind the scenes. The press release read, in part:

"The Z60A activation went QRT at 2020 UTC last night after 30-day-long initial activation of this latest new DXCC entity.

"A total of 98,450 QSOs included 30,541 individual callsigns from 174 DXCC entities. The delegates to a variety of support functions and radio operating represented twelve (12) countries. They worked well together in a real ham's spirit and assisted local Kosovar hams in many ways now that they will be on their own among the global amateur radio community. We welcome them most heartily to our family.

"The Mission Goodwill Kosovo would like to thank those twenty-eight people who came from near and far, flying and driving to spend these thirty wonderful days together in the Republic of Kosovo: Z61DX, Z61FF, Z61VB, Z62FB, Z63DBB, DD2ML, DJ5IW, **DL3DXX**, **DL5AXX**, DL5CW, DM5TI, ES2RR, **G3TXF**, IK0FVC, **K9JF**, OG2M, **OH0XX**, OH2BH, OH1MA, OH3JR, OM3PC, OM5RW, PB2T, OZ1IKY, S50A, S51F, S57AW and VE7NY

"We also would like to thank those people who supported the mission at different points of the long process: 9A5W, **K0IR**, K1ZZ, K3ZJ, K3ZO, K4MQG, K5FUV, **K6RV**, K6TA, K8ZTT, **K9JF**, **N0AX**, N4MM, N7NG, **W3UR**, **W5IZ**, **W6SZN**, **W9KNI**, G3BJ, **G3TXF**, **MD0CCE**, OH2BH, **OH2BN**, OH2BUW, PB2T, VE6SH, YV5AM, Mr. Nicholas Cendrowicz of the European Union and Mr. Kreshnik Gashi, ARKEP of Kosovo.

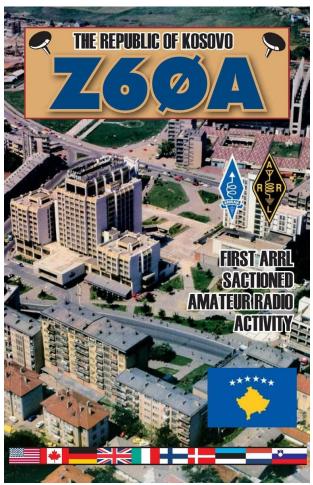

"Just on the day of finishing the mission - today - there was a telephone call from Mr. Kreshnik Gashi, Chairman of the Kosovo Telecom administration to OH2BH indicating that just today the new ITU country code +383 and related routing was activated and Kosovo was standing on its own. It did not bother the spirit even if the minute cost of the initial call exceeded USD 25.00 and worked one-way only.

"The Mission Goodwill Kosovo faded into the horizon with many fond memories of the past 10-years. Thank you for being part of it!"

Two CWops members from the above list took the time to share these thoughts about their roles in this historic event.

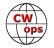

#### From Olli OH0XX:

"Over the past 10 years I have been a keen listener, at least on a monthly basis of Martti, OH2BH, about the developments in Kosovo project. It has been really a very exciting and for sure interesting story to follow with all its political and "ham political" aspects and turnarounds. I admire Martti's capacity, stubbornness and persistence in getting things done in spite of all the mountain high obstacles and drawbacks. The same words apply to the local Kosovo team, they have gone through a tough exercise but have been able to keep the spirits high.

"My personal involvement with Kosovo has been quite limited. In June 2013 I acted as a German train traveling guide to Vjollca, Z61VB and Feti, Z61FF. We traveled together from Frankfort to Friedrichshafen. Between 2015-2017 I have had flight tickets to Kosovo at least two or three times because the Z6 DXCC approval was expected. In January 2018 I flew to Kosovo and was lucky this time operating @Z60A on Sunday morning when the positive decision about Z6 DXCC status was announced."

#### From Ralph K0IR:

"Martti Laine, OH2BH, worked long and hard to bring about new country status for Kosovo and deserves an enormous amount of credit for this accomplishment. During this process, Martti contacted me asking me if I would write something to support Kosovo receiving new country status, but he wanted something a little different from me. He already had lots of hard data to support his position. What he wanted from me was an emotional appeal, something that would trigger a look at our moral compass.

"When I thought of how the hams of Kosovo must feel, I sensed hollowness and a lack of sense of place, being, and belonging. It brought to mind the short story, "The Man Without a Country," written by Edward Everette Hale in 1863. I drafted a short article, referencing Hale's story and concluding that recognizing Kosovo as a country was 'simply the right thing to do.""

## **Dayton Hamvention Group Photo**

## Rob Brownstein K6RB

It has become tradition to take a group photo of all CWops members in attendance at the annual Dayton Hamvention. We have done so on Friday at 10 AM for the past several years. So...if you are a member, and will be at Dayton (Xenia) on Friday at 10 AM, please come by our booth

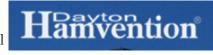

(6610) a f ew minutes before 10 AM. We will get grouped, photo'd, and you can continue doing your Dayton thing. We will also be getting photos on Thursday night at the CWops dinner.

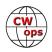

## How It Is, or At Least Should Be

## Mort Mortimer, G2JL

#### Greetings!

I have been invited to write a column from time to time, so perhaps I should introduce myself. Few of you will have worked me, because I am antennally (I hope the editor's word-processor doesn't alter that!) challenged. We in G-land have many local government authorities in towns & districts, opposed to ham radio, and won't allow a decent antenna. You can look up my biography in <u>qrz.com</u>. For me, it's Too Difficult to make a web-site; not knowing how. My rig is a 20-year-old TS-950SDX. When it croaks, it will be a disaster for me. There's nothing even today that suits me better. It feeds

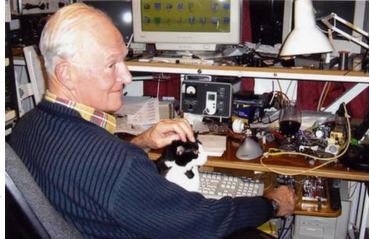

an off-centre fed doublet 25 feet up, via a Drake MN2700 antenna-matcher.

Since I generally auto-sign E-mails with 'QAC — Mort, G2JL', first I'll explain that Q-code, which is not *officially* allocated.

For reasons far too tedious to go into now, it was necessary to re-form the Portsmouth and District Radio Society in 1971. In the 20s, the club was called The South Hampshire International Radio Transmitters' Society, SHIRTS. We chose to resurrect the name but stressing the primarily HF & CW interest of members. We re-styled the former title to be the South Hampshire International Telegraphy Society. To the pure, all things are pure; the slightly unfortunate acronym, capable of captious misinterpretation, escaped our notice. The RSGB were unhappy but listed us and allowed our affiliation to continue. Now, the club is moribund because many outlying suburbs started clubs of their own, and our urban members mostly went SK.

Our Articles of Association followed the principle that you don't have to be solemn to be serious; here is article nine: (an "Operator" in this context meant the CW-tested holder of a full licence in those days. There were Class B licensees allowed only 'phone & VHF...)

#### 9. Of the gentlemanly Conduct of Operators:

It shall be a Condition of Membership that Operators shall strive to promote high Standards of Work and to maintain a courteous and considerate Attitude to other Practitioners of The Mode, whether Operators or not. They shall reply, when called, even to Clickers and Chirpers working from undistinguished Locations. Having been informed that their Strength is nine, they shall eschew the Practice of repeating their Name and Location more than seven Times; they shall not call CQ over more than three DX Stations on the same Frequency; they shall not use open DX Bands for local Chitchat; they shall not send at thirty Words per Minute to a Station clearly preferring Four; and amongst themselves they shall promote the Use of the Code *QAC*, which shall be taken as implying "all Compliments" and shall include:

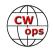

## VY 73 73 OM CUL BCNU & MNI TNX FER NICE/FB/ROTTEN QSO GL GB HPE CUAGN WID GUD/B TR/WRSE CONDX MRI XMS HPI NW YR MNI HPI RTRNS GTGS FER ROSH HOSHANAH/ID EL FITR/MAY DAY/TKSGVG 88 TO XYL/YL/WIDOW CIAO CHEERIO & GUD/FB/BEST DX

or any Part or Parts thereof in any Permutation or Combination. An Operator, having been in Receipt of a Report of S6 or better, shall send QAC but ONCE.

I'm not bigoted; I just have strong views about some things. For examples, keyboards with inadequate programs that don't know the Morse for &, +, = and so on making their users send ES, AR and BT. Then, "For free" gives me the screaming habdabs, as does music in the background — or even fore-ground, of any technical programme on radio or TV. As for KN run together, which is "(" - that's Red Mistville. It is offensive to the polite and wasted on the impolite. Do you leave keys in your car, and put a notice out saying, "Please don't steal my car?" That's an equivalent action to sending "(".

Conditions are so bad, I'm writing as my RX scans in the BERU / Commonwealth Contest. It is the only chance downtrodden peasants such as I get the chance to work VK & ZL and other former parts once writhing under our heel. Even so, we're QRM'd by EU & Asian callers when rare DX appears. I don't complain of Sweepstakes, and other nations' exclusive events.

My next (?) missive will come from my Greek Island, where we stay from April to November. Although my antenna's better, it's about 1500 miles more remote. We come home for August, when it's too hot and crowded on Lipsi and the G-land rain is usually warmer.

**73, 88** — in short, QAC

*Mort,* G2JL

## USA Vanity Calls Update

## Bill Gilliland, W0TG

The committee is happy to report that all 15 ARRL divisions now have a CWops mini-club. Thirteen clubs have applied for club station licenses and twelve of those have received sequentially issued callsigns. Five clubs have received vanity callsigns: Atlantic CWops Club-K3CWO, Dakota CWops Club-W0CWO, Great Lakes CWops Club-KN8CWO, Roanoke CWops Club-KX4CWO, and West Gulf CWops Club-KT5CWO. We expect to receive six more vanity callsigns during the next two weeks, and the remaining clubs should complete the process by early May. Four of the callsigns have already been active in CWTs.

The committee, supported by several of the license trustees, is now busy establishing administrative guidelines and a central Web location to support requesting/lending callsigns, log submissions and maintenance, LOTW process, QSLs, etc. This will standardize those activities across all of the clubs and is expected to greatly reduce the burden on the trustees who must manage the callsigns. We'll provide a link in next month's Solid Copy. In the meantime, watch for more CWO callsigns in the CWTs!

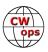

## **CWops Tests**

## **Rich Ferch VE3KI**

Lately I have been playing a bit with the new FT8 digital mode. From the call signs I have seen on my screen while doing so, I am not the only CWops member trying it out. What does this have to do with CWops and the CWTs? Well, nothing really, but there are some interesting parallels and maybe even some insights to be gained.

There are certainly some similarities between FT8 QSOs and typical CWT QSOs – in both cases there are relatively quick QSOs with not much information exchanged other than the ritual exchange elements. FT8 uses a signal report (expressed as a signal-to-noise ratio in dB) and grid square, where we use name and member number. Although FT8 supposedly allows for a bit of free-form input, in practice it's pretty hard to use, whereas it's easy to grab the paddle and add a short personal greeting to the CWT exchange. I think that's a good thing. Having the name as part of the exchange was an inspired choice when the CWTs were first being designed. The "personal touch" aspect may be small, but the fact that it is there is important.

FT8 is more mechanized than the CWTs, even for someone using call history files and contest logger automation in the CWTs. In the CWTs, as a CQing station you have to decode and type in the other station's call sign, although the rest of most QSOs can be carried out with just a couple of presses on the Enter key. A typical FT8 QSO can be carried out with just two mouse clicks from the CQing station, and a doubleclick and a single-click from the S&P station. There doesn't seem to be a lot of room for operator skill there. In CW, besides copying the call sign and at least hearing enough of the exchange to verify that your software has prefilled it correctly, there is also a skill element in choosing the frequency and timing of your calls that is lacking in FT8.

Besides the basic CW skills that we CWops members take personal pride in, though, something else that seems different to me is the overall quality of the operating. In the CWTs, you can just about count on everyone to be operating smoothly and efficiently. Not so much in FT8, and I am not just talking about the CW skills element. Despite the fact that the transmissions in a standard FT8 QSO are closely choreographed in the software, there seems to me to be a lot of calling out of turn and mixing up of the order of the transmissions.

So overall, I find FT8 less enjoyable than the CWTs. I expect I will probably try using it on 6 meters during sporadic E season (there's been quite a bit of talk about FT8 taking over from CW and SSB for weak signal contacts because of its ability to decode deeper into the noise), but on Wednesdays I'll be back to doing the CWTs regardless (except of course for May 16, when I will be on the road heading to Dayton; I hope to see many of you there).

In other news, Greg NS8O has posted a spreadsheet in which he has compiled the participation numbers for the 2018 CWTs. This list is created using a somewhat different method than Joe Hetrick's topslist file referenced on the CWops web site, so if Greg is willing to carry on doing it this way, it might be an interesting alternative way to keep track of your totals. At the end of the year it might be off by a little bit from the final official tally, but it still looks like a good way to keep on top of your progress towards the participation awards.

Next month will be issue #100 of Solid Copy. I'll put together a retrospective on the history of the CWTs for that issue.

We do the CWTs because they're fun; let's all make sure they continue to be fun for everyone.

73,

*Rich*, VE3KI

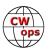

## **CW** Academy

## Jerry Weisskohl, AC4BT

CW Academy (CWA) has just started the April/May 2018 semester. This will be the 19th overall semester that CWA has conducted CW classes. The very first CWA semester was conducted in the Spring of 2011. The student database now has approximately 3,600 students served by the CW Academy.

CWA has added several new Advisors this semester: Jack W8KR, Mike WB0SND, Peter K4UB, Glen W4YES, and Ted WA3AER.

For the April/May 2018 semester we have 55 Advisors and approximately 300 enrolled students. Our In-

ternational mix of students this semester hail from, USA, Canada, Switzerland, Swaziland, Poland, Portugal, The Netherlands, Denmark, Northern Ireland, England, Belgium, France, Italy, Australia, New Zealand, Hawaii and India.

As you can see, CW Academy continues to gain a true International reach in providing CW instruction worldwide.

The results of the CW Academy January/February 2018 semester can be found below. This was also the first completed semester of the new Youth CW Academy (YCWA). The YCWA, founded by Rob K6RB, provides CW instruction to children and young adults aged 8 -19 years old.

## CW Academy on Ham Talk Live

HamTalk Live, a podcast hosted by Neil Rapp, WB9VPG, focused on CWops CW Academy and featured an interview with Rob Brownstein, K6RB during the March 22 show. You can stream the episode from the <u>HamTalk web site</u>. Scroll down the page and click on the link for the 3:25 segment, "Rhythm of the Code."

If you love CW and want to join us in our mission to ensure that CW remains relevant and continues to prosper, please consider joining the Academy's elite team of Advisors. All it takes is a love of CW and a desire to help aspiring students learn to use CW. It's fun and rewarding and you will make many new lifelong friendships at the same time!

CW Academy's classes are conducted using Skype video conferencing. This allows us to connect to students all over the world using the Internet. Minimal equipment and investment is needed for both students and Advisors. Just a little free time and a desire to help people by sharing your CW skills and expertise.

More information about becoming a CWA Advisor can be found at the <u>CWops website</u>. There is also a link for the sign up form for <u>becoming a CWA Advisor</u>.

Note: the below results from the January-February 2018 semester classes are what has been reported back to me to date.

The CW Academy January - February semester graduated 225 CW students led by 56 Advisors and 5 Associate Advisors.

Below is a list of advisors, Associate Advisors, and student graduates from this semester:

## January – February 2018 Semester – 56 Advisors and 5 Associate Advisors

Advisors - 3 classes: Jerry AC4BT, Dallas K1DW, Rob K6RB

#### Advisors – 2 classes:

Ed K6HP, Joe KK5NA, Ron WM9Q

## Advisors – 1 class:

Vic 4X6GP, Mike AA6MK, Joe AA8TA, John AC4CA, Buzz AC6AC, Jim AD5TT, Alan AD6E, Bruce AH0U, Bill AJ8B, Dan AK4SQ, Keith G0HKC, Phil G4NVR, Peter GM0EUL, Bill K0MP, Al K0AD, Doug K0ZU, Rich K1DJ, John K4AFE, Paul K4JAZ, Mark K5GQ, Kate K6HTN, Lar K7SV, Bruce K8UDH, Carl K9LA, Bill KC4D, Ken KE4RG, John KE6K, Scott KF7GGN, Danny KF7Z, Joe N3HEE, Jim N4TMM, Bill N7YT, Gary N8LR, Ed N9EP, Mac NN4K, Quinton NU7Y, Carole VA7QCE, Ron VE3FXX, Doug VE3MV, James VK4TJF, Bill W0EJ, Phil W3HZZ, Chris W4ALF, Barry W4LSV, Trung W6TN, Terry WD0JRH, Andy WB7DKZ, Val WD4EXI, Will WJ9B, Bob WR7Q,

Associate Advisors: Nancy KG0YL, John, KM5PS, Glenn W4YES, Jim W5LA, Ted WA3AER

## January - February 2018 Semester - Students who completed: 225 graduates

## Level 1 Graduates: 146

KD2ELA, KG7WOT, W9IAN, N9MLE, AI6QI, NE6M, KA7SKY, K7GDS, KM6KRO, KV3SPA, K7WXW, KB6ZSB, N7IMI, WB6JAD, WA7MLD, W7DMU, KJ6WSO, W6MVS, N7XTM, N7MU, AJ6BD, N7UFC, KK7HI, KE6IKG, VA7AEJ, VA7VW, KG7YPB, VA7AZV, NT7B, KG6HUM, K06ZI, W0GAS, W7OTT, WB1KE, KG7BFP, KC6FTE, W7EIS, KI7NCI, W6CLB, KM6DQU, KE0MIC, KJ6YFY, AD5IJ, W9KKN, KE7FEI, WD9GET, K6GTE, W9GOW, KC7SQB, W6IPA, KK6BEN, KC9MJA, NG0C, KD5ET, KM6DFQ, VA3LR, AC4A, WB4QDX, W4DTR, KXEM, WC0V, A11W, N8BPI, N4IYL, KD9HOV, KB9VUJ, N1MGO, N2PCC, AK4QH, KD9AGH, N4EII, AC8XO, KC3ISE, W8VOS, N3BXZ, KK4QYM, WA1MB, W4RAO, WA9VFD, KC3AAF, AE8RS, KD2ODE, K3TBD, KG5VNI, AB3U, KG5OWB, KC3ARN, KI4ANR, NA1VT, AC1BS, AE4DD, KA9OUT, KM3K, KG5JKC, NB3T, KJ6BKJ, W15FI, W5PAG, K0EAP, WY9S, KG5NLU, KD9AQM, KD0CIV, N3XKB, KI7OSK, AC6K, KF7U, KB7S, KG5VLH, W4ORR, Norman Washburn, W1LEM, N4GFH, KC2GZI, N7WJ, KX4BB, WB5OXE, KK4SRO, KD0IRW, N3DDG, AG5KJ, K5KMM, KD9M, KF5PWN, KG5RA, K5ELF, N5IP, K0PWO, KA0GOG, KC3HWU, W0PHX, N9VJ, KE8DVM, KM6GZT, KD0SPE, K4FNI, N1ADM, AF4FG, KB4NC, K7PTR, 2I0NAT, M0DHP, MI0WWB, M0WDD, G8VKQ, VK3GQ

#### Level 2 Graduates: 54

NN7W, N7TB, AD0RX, W7KKM, WR8O, NY6W, WO6M, WU7H, AE7EU, AD6PR, WC6J, VE6JF, K4HIN, K3YMI, WJ0J, KC9QQ, KN4VV, KG9LB, W4TOL, WA8KBU, N4NOM, KG5C, K0PD, AE2L, AB1XB, AJ4VF, KE5OG, WA0DOM, N0MPM, WC4T, WZ0W, KW4AU, K0NIA, W2OZB, K13F, K9EI, KM4LAO, KB4DE, AA5OY, AB9XI, KC9YL, KA9SXV, W8PL, CT7AFN, IK0YUP, HB9EGA, 3DA0AQ, SQ6GIT, WB7DND, N1ZTY, KG7WHX, W7EE, KM6P, N1GVF

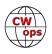

Level 3 Graduates, 25: VE3KCY, KB5RF, K5MM, W3PNM, KX4KU, KW4JM, N4PIR, KB4WLF, KK4R, KM4JTE, WA5C, K2KRG, WX4W, W4JWC, AJ1DM, W3TW, G0MGM, G0WCZ, G3WZD, GM0EPO, SV2BBK, K4UB, K10KN, W6YR, W0KU

*73*,

Jerry, AC4BT, CW Academy Manager

## **New Members**

## Trung Nguyen W6TN

With great pleasure we welcome the following new members to CWops:

| CWops | Call   | Name   |
|-------|--------|--------|
| 1984  | K5MM*  | Ron    |
| 1985  | W3PNM* | Bill   |
| 1986  | N9TK*  | Jim    |
| 1987  | K6JJR  | Mark   |
| 1988  | W0KU*  | Scott  |
| 1989  | K4UB*  | Pepe   |
| 1990  | W6YR*  | Joe    |
| 991   | WX4W*  | Curt   |
| 1992  | W5CWM  | Martin |
| 1993  | K4TZ   | Tom    |
| 1994  | W3GG   | Burt   |

(\*Indicates a Life Member):

## **Current Nominees**

As of April 11, 2018

Need Sponsors: W5JYK

## Invitations Extended: K0EJ

For more details about nominees and up-to-date status, check the <u>Members Only</u> page on the CWops website. For information about joining CWops, check the <u>Membership</u> page on the CWops website.

Notes: If you have updated your personal info, e.g., new qth, new callsign, or additional callsign, please send it to <u>membership@cwops.org</u> so I can add it to the roster. Vice versa, if your callsign becomes inactive I can remove it, too. Then the roster will be accurate and current for our usage. Thank you.

73,

Trung, W6TN, Membership Secretary

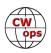

## **CWops Member Awards**

## Pete W1RM and Peter W1UU

The Annual Competition Award (ACA) is based on the number of members worked each calendar year. You get one point per member worked, once per year. It resets to zero at the beginning of each year. The Cumulative Member Award (CMA) is based on how many members you've worked since January 3, 2010 on each band and continues to grow in perpetuity. The CWops Award Manager (CAM) software, available at no cost, will help you keep track of your ACA and CMA totals.

In the table below, members whose call sign is in **RED** have achieved a milestone: 100 DX entities, 40 WAE entities, 50 states (WAS). Members who wish to track their totals for these awards can use the CAM software developed by N5RR. It's available at no cost here: <u>www.bbcyber.com/cam/</u>

| Call   | ACA | СМА  | Call   | DX  | Call         | WAS | Call   | WAE | Call   | WAZ |
|--------|-----|------|--------|-----|--------------|-----|--------|-----|--------|-----|
| AA3B   | 759 | 7076 | W1RM   | 180 | N5RR         | 50  | W1RM   | 49  | W1RM   | 38  |
| VE3KI  | 643 | 4558 | F6HKA  | 169 | W1RM         | 50  | F6HKA  | 46  | F6HKA  | 38  |
| F6HKA  | 575 | 4773 | W4VQ   | 148 | W4VQ         | 50  | DL6KVA | 45  | W4VQ   | 37  |
| W1RM   | 560 | 5168 | G4BUE  | 129 | F6HKA        | 50  | OK1RR  | 44  | N5RR   | 37  |
| N8BJQ  | 527 | 4769 | N5RR   | 120 | <b>W1UU</b>  | 50  | N5RR   | 44  | G4BUE  | 37  |
| NA6O   | 486 | 2099 | DL6KVA | 120 | VE3KI        | 50  | G4BUE  | 44  | VE3KI  | 36  |
| K5AX   | 473 | 3154 | VE3KI  | 115 | G4BUE        | 50  | W4VQ   | 42  | N5PHT  | 36  |
| DL6KVA | 437 | 2314 | OK1RR  | 115 | EA8OM        | 50  | VE3KI  | 42  | DL6KVA | 34  |
| K9WX   | 412 | 2440 | N8BJQ  | 114 | W0EJ         | 50  | N8BJQ  | 42  | I5EFO  | 33  |
| W0VX   | 411 | 3219 | OH2BN  | 112 | <b>F6JOE</b> | 50  | I5EFO  | 42  | IK0YVV | 32  |
| K8AJS  | 407 | 1796 | EA8OM  | 111 | W6KY         | 50  | EA8OM  | 42  | VK7CW  | 31  |
| WT2P   | 381 | 1925 | K1ESE  | 105 | N1EN         | 50  | AA3B   | 42  | RM2D   | 29  |
| NN4K   | 357 | 1696 | I5EFO  | 102 | N5PHT        | 50  | OH2BN  | 40  | JF2IWL | 25  |
| N5PHT  | 352 | 2784 | AA3B   | 101 | F5MNK        | 50  | SM6CNN | 37  | N1DC   | 22  |
| KE4S   | 334 | 1609 | EA1WX  | 97  | K5IX         | 50  | KR3E   | 37  | F5IYJ  | 21  |
| K1ESE  | 284 | 3073 | W9ILY  | 94  | K3SEN        | 50  | K3MD   | 37  | W6NS   | 19  |
| K1DJ   | 235 | 1135 | W0VX   | 94  | AD1C         | 50  | K1ESE  | 37  | K8AJS  | 14  |
| AA8TA  | 219 | 1040 | SM6CNN | 93  | AB7MP        | 50  | IT9MUO | 36  | NN4K   | 9   |
| HB9ARF | 214 | 1056 | N5PHT  | 92  | AA3B         | 50  | F6JOE  | 36  | ND1R   | 5   |
| K3SEN  | 209 | 1407 | IT9MUO | 87  | K5AX         | 50  | EA1WX  | 36  |        |     |
| W1UU   | 200 | 2187 | N1EN   | 86  | I5EFO        | 50  | W9ILY  | 34  |        |     |
| N5RR   | 182 | 4577 | KY7M   | 86  | VK7CW        | 50  | W1UU   | 34  |        |     |
| KE4RG  | 170 | 563  | F6JOE  | 84  | DL6KVA       | 50  | W0VX   | 34  |        |     |
| W4VQ   | 156 | 2643 | AD1C   | 83  | KOTC         | 50  | RM2D   | 34  |        |     |
| G4NVR  | 156 | 481  | KR3E   | 82  | KY7M         | 50  | KZ5D   | 34  |        |     |
| RM2D   | 152 | 1182 | 4X6GP  | 80  | NA6O         | 50  | IT9VDQ | 33  |        |     |
| K0MP   | 152 | 960  | W1UU   | 79  | K1DJ         | 50  | N1EN   | 32  |        |     |
| G4BUE  | 149 | 3405 | VK7CW  | 79  | N8BJQ        | 50  | KY7M   | 32  |        |     |
| W9ILY  | 142 | 3167 | PA7RA  | 79  | K9WX         | 50  | F5MNK  | 32  |        |     |
| W8DN   | 140 | 391  | K5AX   | 79  | WT2P         | 50  | PA7RA  | 31  |        |     |

| Call   | ACA | СМА  | Call          | DX | Call          | WAS | Call          | WAE | Call | WAZ |
|--------|-----|------|---------------|----|---------------|-----|---------------|-----|------|-----|
| K6DGW  | 133 | 1803 | KZ5D          | 78 | W9ILY         | 49  | K5AX          | 31  |      |     |
| 4X6GP  | 133 | 1188 | DL8PG         | 78 | W0VX          | 49  | DL8PG         | 31  |      |     |
| F6JOE  | 127 | 2782 | F5IYJ         | 74 | NN4K          | 49  | <b>IK0YVV</b> | 30  |      |     |
| F5IYJ  | 127 | 696  | RM2D          | 73 | N1DC          | 49  | 4X6GP         | 30  |      |     |
| IT9MUO | 116 | 1702 | N1ZX          | 70 | KT5V          | 49  | NN6T          | 29  |      |     |
| VK7CW  | 100 | 1392 | IT9VDQ        | 68 | KR3E          | 49  | HB9ARF        | 29  |      |     |
| I5EFO  | 98  | 677  | F5MNK         | 68 | K8AJS         | 49  | F5IYJ         | 29  |      |     |
| IT9VDQ | 81  | 1399 | NN6T          | 67 | K6RB          | 49  | N1ZX          | 28  |      |     |
| G0MGM  | 81  | 449  | <b>GW0ETF</b> | 67 | K6DGW         | 49  | GW0ETF        | 28  |      |     |
| NU7Y   | 66  | 706  | N1DC          | 65 | K3MD          | 49  | AD1C          | 28  |      |     |
| KT5V   | 53  | 1467 | DL4FDM        | 65 | K1ESE         | 49  | N1DC          | 27  |      |     |
| AB7MP  | 49  | 789  | KT5V          | 59 | IT9VDQ        | 49  | KE4S          | 27  |      |     |
| JF2IWL | 28  | 931  | KE4S          | 59 | <b>GW0ETF</b> | 49  | K8AJS         | 27  |      |     |
| K6RB   | 0   | 4032 | NA6O          | 58 | AA8TA         | 49  | K1DJ          | 26  |      |     |
| KY7M   | 0   | 3252 | IK0YVV        | 57 | WB9G          | 48  | JF2IWL        | 26  |      |     |
| KZ5D   | 0   | 3239 | W6KY          | 56 | W6NS          | 48  | G4HZV         | 26  |      |     |
| IK0NOJ | 0   | 3093 | K6RB          | 56 | SM6CNN        | 48  | VK7CW         | 25  |      |     |
| EA8OM  | 0   | 2758 | K8AJS         | 55 | NU7Y          | 48  | G0MGM         | 25  |      |     |
| SM6CNN | 0   | 2477 | K1DJ          | 54 | NN6T          | 48  | DL5DBY        | 25  |      |     |
| AD1C   | 0   | 2101 | KOTC          | 53 | N1ZX          | 48  | N5PHT         | 24  |      |     |
| W6KY   | 0   | 2088 | HB9ARF        | 52 | KZ5D          | 48  | K6RB          | 24  |      |     |
| K0TC   | 0   | 2048 | JF2IWL        | 51 | KE4S          | 48  | G4NVR         | 24  |      |     |
| N1DC   | 0   | 1957 | K9WX          | 50 | <b>K0MP</b>   | 48  | G4DRS         | 24  |      |     |
| N1EN   | 0   | 1928 | 4Z1UF         | 50 | IK0YVV        | 48  | NA6O          | 21  |      |     |
| EA1WX  | 0   | 1839 | G4DRS         | 49 | DL8PG         | 48  | 4Z1UF         | 21  |      |     |
| N2UU   | 0   | 1774 | WT2P          | 48 | AD5A          | 48  | K2ZC          | 20  |      |     |
| DL8PG  | 0   | 1743 | WB9G          | 48 | 4X6GP         | 48  | WB9G          | 19  |      |     |
| K3MD   | 0   | 1734 | NN4K          | 47 | VE3MV         | 47  | NN4K          | 19  |      |     |
| OK1RR  | 0   | 1618 | K3SEN         | 46 | KODTJ         | 47  | KT5V          | 19  |      |     |
| NN6T   | 0   | 1577 | G4HZV         | 45 | JF2IWL        | 47  | K9WX          | 19  |      |     |
| KR3E   | 0   | 1461 | G0MGM         | 43 | WX7SJ         | 46  | K3SEN         | 19  |      |     |
| GW0ETF | 0   | 1451 | DL5DBY        | 43 | KG5U          | 46  | WT2P          | 18  |      |     |
| KG5U   | 0   | 1322 | K3MD          | 41 | IT9MUO        | 46  | W6KY          | 18  |      |     |
| PA7RA  | 0   | 1200 | K6DGW         | 39 | HB9ARF        | 46  | VK4TJF        | 18  |      |     |
| F5MNK  | 0   | 1111 | W6NS          | 38 | G4DRS         | 46  | G3YJQ         | 18  |      |     |
| W6NS   | 0   | 1090 | K2ZC          | 37 | EA1WX         | 46  | AD5A          | 18  |      |     |
| AD5A   | 0   | 1071 | G4NVR         | 37 | OK1RR         | 45  | KG5U          | 17  |      |     |
| 4Z1UF  | 0   | 1032 | W0EJ          | 36 | KE4RG         | 45  | K0TC          | 17  |      |     |
| W5ASP  | 0   | 1018 | VK4TJF        | 35 | K3WJV         | 45  | K3WJV         | 16  |      |     |
| PA4N   | 0   | 955  | KG5U          | 35 | K2ZC          | 45  | W6NS          | 12  |      |     |
| N1ZX   | 0   | 940  | AD5A          | 35 | F5IYJ         | 45  | VE3MV         | 12  |      |     |

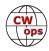

| Call   | ACA | СМА | Call         | DX | Call         | WAS | Call         | WAE | Call | WAZ |
|--------|-----|-----|--------------|----|--------------|-----|--------------|-----|------|-----|
| N1ZX   | 0   | 940 | AD5A         | 35 | F5IYJ        | 45  | VE3MV        | 12  |      |     |
| K5IX   | 0   | 892 | <b>K0DTJ</b> | 30 | RM2D         | 44  | K6DGW        | 12  |      |     |
| WB9G   | 0   | 888 | G3YJQ        | 27 | PA7RA        | 44  | W0EJ         | 10  |      |     |
| K3WJV  | 0   | 882 | K3WJV        | 25 | VK4TJF       | 43  | <b>G3XLG</b> | 10  |      |     |
| K0DTJ  | 0   | 828 | K5IX         | 24 | KM4FO        | 43  | K5IX         | 8   |      |     |
| K2ZC   | 0   | 767 | VE3MV        | 23 | OH2BN        | 42  | K0MP         | 8   |      |     |
| IK0YVV | 0   | 767 | AA8TA        | 23 | G4NVR        | 42  | AA8TA        | 8   |      |     |
| W0EJ   | 0   | 754 | NU7Y         | 22 | NV9X         | 38  | W5TM         | 7   |      |     |
| KM4FO  | 0   | 721 | AB7MP        | 22 | G3YJQ        | 37  | KE4RG        | 7   |      |     |
| VE3MV  | 0   | 664 | K0MP         | 19 | 4Z1UF        | 36  | <b>K0DTJ</b> | 7   |      |     |
| DL4FDM | 0   | 632 | <b>G3XLG</b> | 18 | G4HZV        | 35  | G0DJA        | 7   |      |     |
| WX7SJ  | 0   | 610 | KE4RG        | 13 | <b>G0MGM</b> | 33  | AB7MP        | 7   |      |     |
| OH2BN  | 0   | 530 | W5TM         | 11 | DL5DBY       | 33  | KM4FO        | 5   |      |     |
| G4DRS  | 0   | 496 | KM4FO        | 10 | W5TM         | 32  | NU7Y         | 3   |      |     |
| VK4TJF | 0   | 430 | G0DJA        | 10 | G3XLG        | 31  | ND1R         | 2   |      |     |
| G4HZV  | 0   | 428 | ND1R         | 5  | ND1R         | 24  | NV9X         | 1   |      |     |
| DL5DBY | 0   | 326 | NV9X         | 4  | KE6K         | 17  |              |     |      |     |
| W8DN   | 0   | 276 | KE6K         | 4  | <b>G0DJA</b> | 8   |              |     |      |     |
| W5TM   | 0   | 235 |              |    |              |     |              |     |      |     |
| G3YJQ  | 0   | 234 |              |    |              |     |              |     |      |     |
| G3XLG  | 0   | 201 |              |    |              |     |              |     |      |     |
| NV9X   | 0   | 149 |              |    |              |     |              |     |      |     |
| KE6K   | 0   | 116 |              |    |              |     |              |     |      |     |
| ND1R   | 0   | 67  |              |    |              |     |              |     |      |     |
| G0DJA  | 0   | 23  |              |    |              |     |              |     |      |     |
| PA1FOX | 0   | 5   |              |    |              |     |              |     |      |     |

## QTX Report: Enjoying the Art of Conversational CW

## Gary Stone N5PHT

Welcome to our March QTX report. Hope your Spring is sprung and getting some warmer weather. As I am working on this I am sitting in a State Park in Arkansas and the weather has been Spring like but many parts of the USA still in very much winter. Hopefully wherever you are in the world things are working out well for you this year.

I am happy to report we have 5 members reporting for the first time this year: W3PNM, N5LB, AJ1DM, K3TN and G0MGM and I didn't look back but at least some of these are first time reports ever! Thank ops and great to have your reports. We also set a new record (at least last year and this year) with 30 reports and over 600 QTX points!

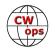

I will be a bit skimpy on the QTX the next few months traveling. I find myself doing a lot of "Parks on the Air" when RV ing and that takes a good bit of my operating time (but fun). So my QTX totals may be low the next few months as we probably won't be home until late May or June.

If you want to be added to the QTX listings please send in your count for the month from the Members Only Section of the Web Page. Please do consider sending in your points. Each month I work a few QTX with members that never send in their scores so if you are reading this and it applies please consider sending them in to me.

#### **Rag Chewer Comments**

I5EFO: Thanks for nice and long CW QSOs.

**KC0VKN**: Condx have been a bit more variable this month, but, I made it up onto 20 and had some outstanding QSO's and caught up with some folks I haven't heard in a while!

**N5LB**: A very pleasant nearly 40 minute QSO with a ham in Iowa who is mostly CW and hoping to retire in 5 or 6 years. We chatted until his dinner bell. Food generally wins.

**K6DGW**: Way too much going on in life for Mar to look around for rag chews. If an informal net were started where I had a chance to find someone when I had some time, it would really help my QTX total.

**N6HCN**: Cecil, K5YQF, makes a bug sound like a keyer. Good to catch up with Ken, N4KS. Darron WA5TCZ, thanks for tagging a great QTX on the heels of another, and Kevin K7KHC has a fine fist.

**N5IR**: I got in an hour QTX with Cecil K5YQF and a long QSO with N7HRK/M, who was crossing MT. My new Flex 6600 blew a cap on the power rail and would not turn on. QRT 13 days while it was to/from the factory. Hopefully, I'll be at full steam for the April CWTs & QTX.

**KB6NU**: Ragchewing is one of those things that gets easier the more you do it. The more you ragchew, the more guys you can ragchew with, and the more opportunities you have for ragchews.

**K2KRG**: March was a good month for QTX for me with lots of great rag chews. Now that the snow is mostly gone the mobile setup is working well again and I have had some good rag chews while traveling back and forth to work. Also had some great regular rag chews with members Gary N4PIR, John AJ1DM, Bill W3PNM and Jack W4JTE. Great fun and hope to CU you all again in April. I often listen around 7.030 in the morning on my way to work and often hear Gary N5PHT and John K1ESE.

**N4PIR**: Some of my contacts are mobile, which is fun way to run CW. And quite a few are with Steve K2KRG a classmate in my Level 2 class. We QSO at 25wpm, a great way to practice and improve head copy.

**W3PNM**: In the past I've never taken the time to see how many of my CW QSOs exceeded 20 minutes. Some of my favorites were with other CW Ops members e.g. K5MM, K2KRG and N4PIR QTX helps put my rags chews into perspective. There's so much more than just exchanging RST, name es QTH.

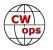

**K6RB**: I should have a lot in April and May because I'll be QRV every Tues, Fri, and Sun helping my CWA groups to get some headcopy practice.

Remember that we give out QTX Medals at the end of the year for 3 levels: Gold Medal – 400 QTX Points Silver Medal – 300 QTX Points Bronze Medal – 200 QTX Points

Medal update for 2017: The medals have been ordered and should be back by around Dayton or before.

| Call   | March |
|--------|-------|
| KC0VKN | 72    |
| K1ESE  | 66    |
| N5PHT  | 59    |
| N5IR   | 49    |
| W9EBE  | 41    |
| K5KV   | 37    |
| K2KRG  | 35    |
| KB6NU  | 23    |

**QTX TOTALS FOR MARCH 2018** 

| Call  | March |
|-------|-------|
| I5EFO | 21    |
| W3PNM | 21    |
| K5YQF | 18    |
| F5IYJ | 16    |
| K8UDH | 16    |
| N4DT  | 15    |
| N4PIR | 14    |
| N6HCN | 13    |

| Call   | March |
|--------|-------|
| K6RB   | 12    |
| AJ1DM  | 11    |
| K4AHO  | 10    |
| HB9CVQ | 9     |
| KODTJ  | 8     |
| WA8IWK | 4     |
| G0MGM  | 4     |
| W3WHK  | 3     |
|        |       |

| Call  | March |
|-------|-------|
| W5JQ  | 3     |
| K3TN  | 3     |
| N5LB  | 2     |
| G4ILW | 1     |
| K6DGW | 1     |
|       |       |
|       |       |
|       |       |

## QTX 2018 Totals

| Call   | 2018 | Call   | 2018 | Call   | 2018 |
|--------|------|--------|------|--------|------|
| KC0VKN | 182  | KB6NU  | 71   | N4DT   | 29   |
| K1ESE  | 171  | I5EFO  | 60   | K8UDH  | 28   |
| W9EBE  | 165  | N7YT   | 59   | W3PNM  | 21   |
| N5IR   | 157  | N4PIR  | 48   | WA8IWK | 20   |
| N5PHT  | 156  | K4AHO  | 43   | K0DTJ  | 19   |
| K5KV   | 99   | F5IYJ  | 35   | G4ILW  | 17   |
| K2KRG  | 89   | N6HCN  | 34   | K6RB   | 25   |
| K5YQ   | 89   | HB9CVQ | 33   | AJ1DM  | 11   |

And for 2018 for far: We have a new leader KC0VKN with 182 with K1ESE in second with 171 and 3<sup>rd</sup> goes to W9EBE with 165. Great scores!! I think by next month we will have a few medal winners already.

Hope to cu on the bands. NOTE: If you ever find me with missing reports, numbers or anything on this column please email me so I can get it corrected!

*73*,

Gary, N5PHT, QTX Manager

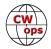

## **Upcoming CW Operating Events**

## Joe Staples, W5ASP

This list of operating events is intended to provide members with options for using and improving their cw skills in not only the more popular contests but also in other more casual on-the-air activities.

The two more significant upcoming contests are the Japanese JIDX and the Italian ARI weekends. They give both the East and the West coast folks each a shot at some activity. One caution ... if you don't happen to read Italian, try the SM3CER site. It has the basics you'll need to handle the ARI.

As pointed out several times in the past the FOC QSO Party, unlike the FOC Marathon, is open to all radio amateurs world-wide. The only limitation is that non-FOC members may work only FOC members, not each other. FOC members can be distinguished by the addition of their FOC Number to their exchange.

The NCCC Sprints, the NAQCC, and the SKCC events have all been introduced in previous issues of this column in Solid Copy. A review of the recent results of these activities confirms a reasonable level of participation sufficient to offer the established CW operator the opportunity to work both the low power advocates and the newcomers to the world of code. Your participation will be welcome and encouraging.

Once again, the state QSO parties fill the weekends ahead. For those CW adherents who are not addicted to high rates, long hours and incessant QRM, participation in these events provides a welcome and relaxing operating experience. While the intensity level may be lower than in the major contests, the requisite skill level can be every bit as demanding. This is particularly true when tracking high activity level mobiles as they dash from county to county. Looking for a real challenge ... work one of these guys in every county they traverse. Then include the other active mobiles. You'll find real satisfaction is right at your "fingertips".

Till next time ... Keep on pounding.

## APRIL / MAYEVENTS

JIDX CW Contest http://www.jidx.org/jidxrule-e.html

Yuri Gagarin International DX Contest <u>http://gc.qst.ru/en/section/32</u>

ARI International DX Contest <u>http://www.ari.it/</u>

FISTS Spring Slow Speed Sprint FISTS Spring Unlimited Sprint http://fistsna.org/operating.html#sprints

NCCC Sprint NCCC Sprint 0700Z, Apr 14<sup>th</sup> to 1300Z, Apr 15<sup>th</sup>

2100Z, Apr 14th to 2100Z, Apr 15th

1200Z, May 5th to 1159Z, May 6th

1700Z-2100Z, May 5<sup>th</sup> 1700Z-2100Z, May 12<sup>th</sup>

0230Z-0300Z, Apr 20<sup>th</sup> 0230Z-0300Z, Apr 27<sup>th</sup>

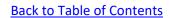

(Continued from previous page) http://www.ncccsprint.com/rules.html SKCC Weekend Sprintathon http://www.skccgroup.com/operating activities/weekday sprint/ NAQCC CW Sprint Michigan QSO Party http://www.miqp.org/Rules.htm Ontario QSO Party http://www.va3cco.com/oqp/rules.htm Nebraska QSO Party 1400Z, Apr 14<sup>th</sup> to 0200Z, Apr 15<sup>th</sup> 1800Z, Apr 15<sup>th</sup> to 1800Z, Apr 16<sup>th</sup> 1800Z, Apr 14th to 0359Z, Apr 15th 1400Z-2359Z, Apr 15th 1600Z, Apr 28<sup>th</sup> to 0159Z, Apr 29<sup>th</sup> 1200Z-2159Z, Apr 29th 1300Z, May 5<sup>th</sup> to 0700Z, May 6<sup>th</sup>

Indiana QSO Party http://www.hdxcc.org/inqp/rules.html

Delaware QSO Party http://www.fsarc.org/qsoparty/rules.htm

New England QSO Party

0230Z-0300Z, May 4th 0230Z-0300Z, May 11th 0230Z-0300Z, May 18th

0000Z-0200Z, Apr 25t 1200Z, May 12th to 2400Z, May 13th

0030Z-0230Z, May 17th

1600Z, Apr 15<sup>th</sup> to 0400Z, Apr 16<sup>th</sup>

1800Z, Apr 15<sup>th</sup> to 0500Z, Apr 16<sup>th</sup> 1200Z-1800Z, Apr 16th

1300Z, Apr 22<sup>nd</sup> to 0100Z, Apr 23<sup>rd</sup> 1300Z-2200Z, Apr 23rd

## http://www.qcwa.org/chapter025-rules-ne-qso-party-2017.pdf

New Mexico QSO Party http://www.newmexicoqsoparty.org/

North Dakota QSO Party http://www.kg0yl.net/QSO.html

Georgia QSO Party

NCCC Sprint

NCCC Sprint

NCCC Sprint

SKCC Sprint

www.nagcc.info/

http://www.georgiaqsoparty.org/

Florida QSO Party

http://floridaqsoparty.org/rules/

7th Call Area QSO Party http://ws7n.net/7QP/new/Page.asp?content=rules

500Z, May 5th to 0300Z, May 6th

700Z, May 5th to 2359Z, May 6th

2000Z, May 5<sup>th</sup> to 0500Z, May 6<sup>th</sup> 1300Z-2400Z, May 6th

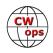

http://www.neqp.org/rules.html

Arkansas QSO Party http://www.arkqp.com/

Till next time ... Keep on pounding.

73,

Joe, W5ASP, Upcoming CW Operating Events

1400Z, May 12th to 0200Z, May 13th

## My Story: New Member Biographies

## Curt Foote, WX4W

First licensed in 1982 as KB4BRK I passed the 13WPM test to get my General (N4IRX) and then the Advanced written to get KK4BF but I never had the patience of desire to get my Extra back in the 1980's.

Was off the air until 2014 when I really got into DXing and decided to take the CWA classes. Many thanks to those people who give their time to help people like me learn to love CW! I'm a Kenwood guy (but all brands are fine) and run a TS-990S, an SPE Expert 2K with an 80M loop, a Hexbeam and a Butternut Vertical. I'm at about 250 confirmed countries and hoping to make honor roll with my new found CW skills. I'm a chemist by education but spent the last 15 years in Management. I'm a Private Pilot, love to Skeet and Sporting Clays shoot and all things electronic. Thanks for allowing me to join your ranks.

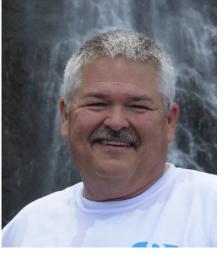

#### John Shades, GM0EPO

My QTH is in Ayr on the south west coast of Scotland. It's nice to have a location which only has three letters, hi. Thanks to my sponsors and my level 3 advisor Jerry, AC4BT, I am now CWOPS #1974. It's an honour to be part of the club.

After passing the Radio Amateurs Exam at Sunderland College in 1976 I was licensed as GM8MRK. In those days you had to pay for a licence which cost me  $\pounds$ 4.80. I then tried for many years to learn the code using LPs (remember them) played at different speeds to go from 5wpm and eventually reaching 12 wpm, I would not recommend this approach to learning CW. Then I had the good fortune to engage with Jack, GM4RSJ, now SK, as my tutor and guide which enabled me to pass the Morse test at 12wpm. In 1986 and

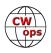

I became GM0EPO. Like many radio amateurs I did not use CW for a long time and totally lost any skill I had previously. In 2013 I decided to start again and learned the code from the beginning, but this time with the help of some very useful tools on the PC and iphone.

By 2017 I was operating regularly on CW and managing to survive at around 20 wpm but I knew I needed help to improve. Last year I came across the CWops website and read about the The Academy. With encouragement from Peter, GM0EUL, I enrolled on the level 3 course which started in January this year. A combination of excellent guidance from Jerry and being involved

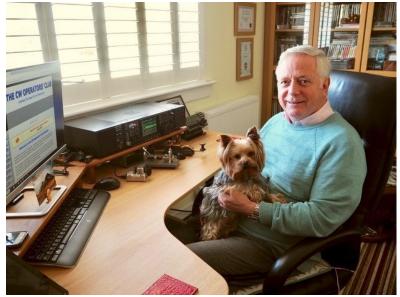

with a great group of like minded people who wanted to improve was just what I needed to make progress. As a result I graduated from the course in March. I have a long way to go to be as proficient as I would like but the CW Academy has set me on the right direction. My main interest is ragchewing so hope to meet many of you on the air for a long chat. I try to take part in CWTs as often as possible.

My modest station comprises of an IC 756 Pro3 into an end fed half wave antenna. I also have a KX3 which I use for portable operation or when on a campsite in my VW campervan.

I am a member of the Ayr Amateur Radio Group whose website can be found at GM0AYR.ORG. Also a member of Fists, SKCC and GMDX.

I look forward to meeting many CWOPS members on the air.

## Tom Frishe, K4TZ

I was first licensed in 1970 and was assigned the following call signs: WN9HPX, WB9HPX, WB0JBA, KB0WP and K4TZ.

I have been completely retired since Feb 2012. First I served in Vietnam (1968 – 1969) in the Army with the Special Forces, then I retired from the merged combination of Ozark Airlines, TWA, and American Airlines as a pilot/instructor/

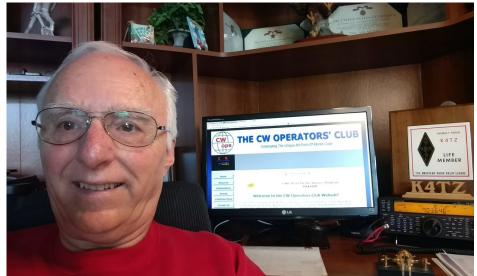

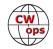

check airman (with all three carriers) and most recently from the FAA as the regional air carrier ops inspector assigned with oversight of all air carriers for the Southern Region.

I am married to my wife Cathy (35 Years) and we have 6 kids, 9 grand kids, and 7 great grand kids.

## Burt Cohen, W3GG

I am proud to become a member of cw ops.

I am retired and a Florida snowbird. I get together for breakfast once a week with N3JT, N3AM & WA8VSJ.

I was first licensed in 1954 as WN9DIK in Fond du Lac, Wisconsin. Got my general a few months later. I always loved CW and it came to me very easily. I was active until I graduated high school and ended up in Washington, D. C.

I changed my call to W3CRE which I held for several years before getting my present call, W3GG.

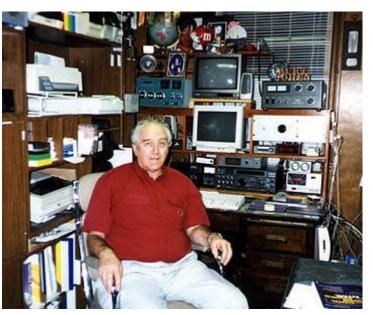

In 1978, I bought my dream home in Derwood, Maryland on 2 <sup>1</sup>/<sub>2</sub> acres on a hill. I put up a 120 foot tower with a 3 element 40 and stacked beams. From this location, I worked every country available and have DXCC 1. I was very active in contests and won several of them both as a single op and multi/single. I have 9 band DXCC and 5 Band WAZ.

In 2004 I retired from WMAL radio in Washington after 39 years and became a Florida snowbird. My tower came down a few years ago and the station in Maryland is only an all band vertical. I do operate in Florida using a FLEX 6300.

## Joel Gray, N9LQ

This all started when I received a crystal radio as a Christmas present back when I was in grade school. Amazingly, I could listen to AM broadcasts in my headphones without any source of power. It was like magic! Later, an old Scott shortwave receiver kept me busy for hours. Some years later, with the encouragement of my high school buddy Fred, K9VV, it was time to get my (inevitable) ham ticket. Fred also introduced me to Larry, K9ARZ, who administered my test, and several months later, I received my novice license at the age of 15 in 1975 as WN9QVN. I had already purchased some equipment in anticipation, and Fred came over to help me put up a 40M dipole so I could get on the air. My first rig was a used Heathkit DX-40, and I was "rock bound" by regulation. At some point the FCC eased the rule and I was able to borrow a VFO and move around the 80, 40, and 15M bands; 20M was off limits to us. The novice license was CW only, and I used a straight key of course. My receiver was an old National NC-183D, which worked pretty well on the lower bands. I later put up an 80M dipole, and then a homebrew 2-

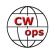

element 15M Yagi on a guyed rooftop mast. I had lots of fun making contacts at 5 wpm and exchanging QSL cards. At some point the FCC changed my call to WB9QVN before it expired. In 1977, I headed off to the University of Illinois, majoring in Mechanical Engineering, and was pretty much off the air.

I graduated in 1981, took a job in Houston Texas, and then married my college sweetheart, Laurie, in 1982. I also finally got my General license and became N5FIW while living in Houston. A used Drake TR4 was my rig during this time. We moved back to Illinois in 1983 and I kept that call. However, kids, career, grad school, etc. kind of pushed ham radio aside for many years, and I only operated sporadically until more recently. Since we became empty nesters, there has been a bit more time available for hobbies, and since 2015, I have been pretty radioactive. I added a Yaesu FTdx1200 in 2015 and could

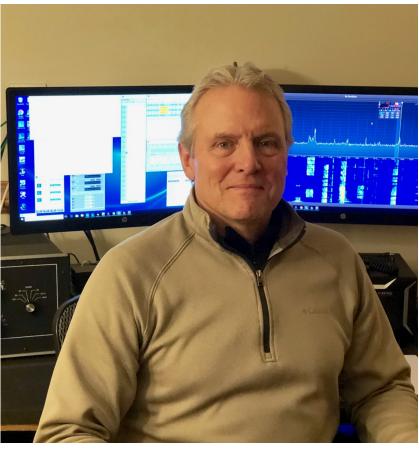

hardly believe the difference between that and the older rigs I had. I upgraded to Extra in April of 2015, and changed call signs to N9LQ in November of 2015. Since then I have enjoyed contesting, DXing, digital modes and playing a bit with the easy satellites. I'm not exactly sure why, but CW is clearly my favorite mode, and CW contesting my favorite activity.

I enjoy working on my station as well. I added an AL-1200 amplifier last year which has added another dimension to ham radio for me, and very recently upgraded rigs to a Flex 6600. I am just starting to figure it out, but hope to be able to start to explore SO2R with it. My antennas are very modest. I have two 40/20 parallel dipoles at 90 degrees to each other for some directionality, and an inverted L for both 160 and 80. For receiving on 80 and 160, I use a K9AY loop, and 2 short (225') beverages on the ground (BOGs). I hope to add some directional gain for the higher bands sometime in the not-too-distant future as well.

I have spent most of my career in engineering and manufacturing management positions. My wife and I are both still working, but at age 58, retirement isn't that many years away. We have three wonderful children, aged 30 to 26, who all live in the Chicago area. We are fortunate to be able to spend time with them regularly. When I'm not working, or playing radio, I keep pretty active. I still play ice hockey once or twice a week, and in the summer am out on my bicycle most weekends. I enjoy skeet shooting as well and try and get out to do that fairly often. Thanks for having me as a member of the CWops club, and I look forward to seeing you on the air.

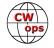

## Kent McCorkle, AE4Y

I was first licensed in 1968 as a Novice with the call: WN4JYB. A little over a year later, I upgraded to Advanced Class and became: WB4JYB.

That call was entirely too long for efficient CW operation, so in 1977 when the FCC began issuing 2X1 calls, I upgraded to Extra and became AE4Y which is much easier on the paddle hand.

My first station was located in my family's den which of course contained our TV. I was allowed operate, but phone was not permit-

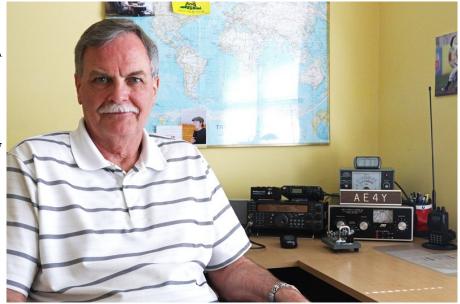

ted as it would interfere with the viewing. So, I put on my headphones, bought a Vibroplex bug, and became a CW operator. I've remained so for the past 50 years.

Over the last 15 years, my station has slowly become "minimalistic". Gone are the KW amp, the tower, and the beams. What remains is an aging Kenwood TS-570D transceiver, a newly acquired FT-818 for QRP work, and an old MFJ 962C antenna tuner which loads up my neighborhood friendly (mostly invisible) all band dipole. I keep an ear on the local 2M and 440 repeaters with my Yaesu FT-60R HT.

You can find me chasing DX, contesting, and most recently chasing summits (as in mountain tops) with the SOTA group.

I retired in January 2018 after 40+ years of working in a variety of human resource and manufacturing management positions.

## Henk Remijn, PA5KT

I am now 54 and married with Ellen, no children. I started with ham radio around age of 15 as operator of a school station. Worked SSB then and learned CW with making QSO's. Liked CW from that moment on.

During study and work in the years after that I worked mostly from the club station of PI4Z of which is was the co-founder. In 2014 we moved to a house with antenna space so I started

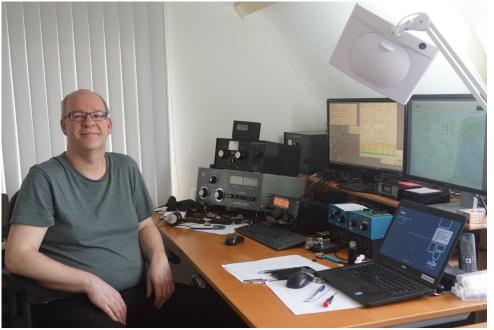

(Continued on next page)

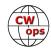

building my own station. This year we will do garden upgrade and I will grow my own antennas. Planned are: 4 SQ for 40M, vertical for 80M, invL for 160M, vertical for 30M, tower for the higher bands including 6M and 2M.

Equipment is K3, OpenHPSDR TRX, Alpha 374A, SGC500 and all kind connecting equipment to make SO2R contesting easy.

Doing a lot of contesting but spending most of the time on 160M as I am a enthusiastic topband operator.

Now at the age of 54, working for Cargill INC as an IT consultant specialized in Manufacturing IT.

Other hobbies: playing carom billiards, playing church organ, listen to classic music, touristic cycling, enjoy nature, like having a drink in a bar and do a nice dinner in a good restaurant.

Reason to become a ham radio operator was the thrill for contacts with people in other countries, but biggest interest is technology. Still like to build equipment even if it is cheaper to buy ready-made. Latest projects: amplifier and filter for OpenHPSDR, TX bandpass filter, building a midi encoder for an old wooden church organ keyboard with Arduino microcontroller. Not really ham radio but learning the Arduino which will help in making my own station controller, which will be a future project.

I became member of CWops because I want to improve my CW skills. I can easy copy calls in a contest at high speed, but making a QSO is still difficult. I expect membership of CWops will help me with this.

## Spas Spassov, LZ1HW

A. GENERAL
Name – Spas Spassov
Born – Nov., 1946
Education – Msc.E.E. – 1970 - High Mechanical and Electrical Institute – Sofia
Married, two daughters, five grandchildren

B. Job Activity

Up to 1974 – Bulgarian Academy of Science
Up to the end of career – working with different FTO's in the sphere of communication and energy equipment.
In the periods 1978/1982 and 1986/1987 – Assistant Commercial Counsellor – Trade Srction of Bulgarian Embassy in Karachi, Pakistan and in 1996/1999 – Commercial Counsellor to the Bulgarian Embassy in Kiev, Ukraine

- Retired in 2005.

C. Ham activity

- Ham since 1965

- Licensed as LZ1HW in 1973.

(N.B. – Licence was issued as to a citizen of the Southern part of Bulgaria,, where I was living at that time. Nowadays I am living in the Northern part of the country and as per the rules of Bulgarian PTT and BFRA, have to use "/2" after my callsign for daily activity (excluding contests, where I may use LZ1HW).

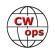

- QRT between 1987 to 2007
- DXCC wkd/cfmd 313/311
- Favourite modes of working CW (99% of QSO's), DXing, pile-ups.
- D. Equipment TS590S, ACOM 1000, verticals, wires.

## James Cizek, KI0KN

Before I get started on me, I'd like to pass along a huge thanks to Scott Gilbert, KF7GGN and Will Baber, WJ9B my Level 2 and Level 3 instructors. Without these guys, I wouldn't be any further along on CW than I have been for the last 20 years! A heartfelt thanks to both of them, and everyone else that makes CWA "go"!

I work as an IT manager for a state University today (24 years there now). I was first licensed in 1995, but Amateur Radio has been a part of my life since

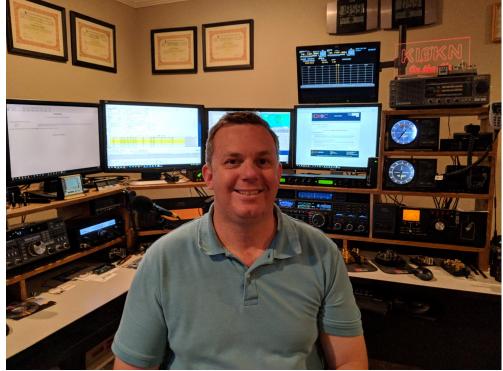

I was old enough to talk. My father, W0RAE, survived 47 years with Motorola, in their 2-way division. Because of this, I was dragged around to radio sites from a young age, and he provided me with many things radio to play with.

After all the crystal sets and WWII era radios, I received a Kenwood R-2000 general communications receiver, and shortly after that, Dad came home with a Model 33 Teletype. Learned a lot playing with all that stuff. After struggling through learning enough CW, I eventually passed the 5, 13, and 20 wpm tests over the next few years and then promptly forgot most everything.

A very close friend of mine, Gary Atkins, W0CGR, was diagnosed with cancer a few years ago. I visited him nearly every day for his last 2 years. He was FOC and an incredible CW operator. He made a comment to me one day. He said, "You'll never be a CW op, you say you will, but you'll always have a mic in your hand". I think that was his way of getting me in gear. That was my inspiration to learn CW again and make it stick!

After a few years of struggling myself, I finally enrolled in Level 2, then followed up with Level 3 of CW academy through CW Ops. I'm proud to say that my excellent instructors and supportive classmates have produced a student that finally broke through the speed barrier and learned to leave the pencil on the desk! Although I am a DXer at heart, the ability to operate contest style or ragchew at these faster speeds is a

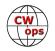

dream come true to me.

I am still chasing paper to hang on my wall, but I am having a great time on CWT and finally feel confident enough to do CW during Summits on the Air activations which I plan to do a lot more of this year. I am only a few days away from standing up my third tower, a 65-footer with beams for 12/17 and 30/40 on it so the aluminum artwork continues to grow at my QTH. I am running a Yaesu FTdx-5000 with the Yaesu Quadra 1Kw amp behind it as the primary rig. I have beams up for 6 through 30 meters and verticals for 40 through 160 meters (plus a SAL-30 for RX) but am always looking to better the station.

I hope to work many of you on the air in the coming months with my shiny new CWops member number, 1995! Very proud to be a member and part of this new family of CW friends.

## Manuel Aguilar-Ortiz, W5CWM

I was born in 1967 and I live in Carrollton Texas. I've been a ham for almost 11 years. When I first started as a ham my first call was KE5JGS and then when I became an Extra Class ham I change my call for AE5KC. Last year when I renewed my license I got my new call W5CWM. I am very proud to be member of the CWops. I hope to work you someday.

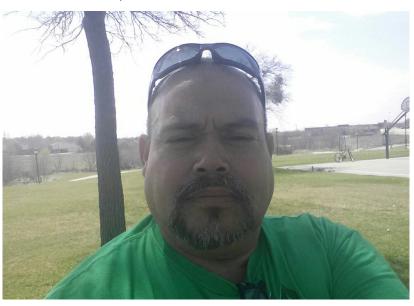

## Thomas Gehman, N6NF

I was introduced to ham radio in New Jersey by two high school ham acquaintances and received my novice license (KN2AFQ) in 1952. My first station consisted of a Hallicrafters S38B receiver and a homebuilt crystal controlled 6A67/6L6 transmitter feeding an end fed wire. I upgraded to General class a year later and became K2AFQ. My equipment in those early years was low power, home-built tube transmitters and second-hand receivers.

I attended college on a Navy scholarship and graduated from the University of Pennsylvania in 1960 with a BSEE degree and a commission as an Ensign in the Unites States Navy. I qualified for flight training and received my wings as a Naval Aviator in 1962. I spent most of the '60s flying attack aircraft from aircraft carriers over North Viet Nam. At the end of that decade I left active duty and joined United Airlines as a pilot at Newark, New Jersey flying DC-6 aircraft. I simultaneously affiliated with the Naval Reserve and continued to fly tactical Navy jets in reserve squadrons on weekends and days off.

After several years in New Jersey I transferred to San Francisco, became W6IKW, and continued my interest in ham radio. My operating was mostly CW and HF contesting although I did participate in SSB contests. Most of my equipment became commercial gear. I acquired several acres of property on a 2000' ridge in western San Mateo county and put up a tower with stacked Yagis. I obtained the vanity call N6NF (the

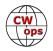

"NF" matching the tail letters on one of my squadron aircraft) and enjoyed some success with contesting. I continued my flying with the Navy, held several commands including Commanding Officer of an A7 attack squadron, and retired in 1990 with thirty years of service and the rank of Captain.

My airline career with United consisted of flying DC-6, 727, DC-8, and DC-10 aircraft. I retired as a DC-10 captain in 2000 flying almost exclusively between San Francisco and Hawaii. I haven't been in the cockpit of an airplane since that final flight with United. I figure 40,000 flight hours and over 400 day and night carrier landings should suffice for a lifetime.

I still get on the air frequently and have been consistently active over the past 65 years. My contesting is no longer competitive, but I manage some time in most of the major contests. With current band conditions in a depressed state I find it tedious digging out the weak ones after a few hours. My CWT participation is strictly S&P and low power. I count it a good session if I manage 40 QSOs in an hour but I always enjoy encountering old friends and familiar calls on the air.

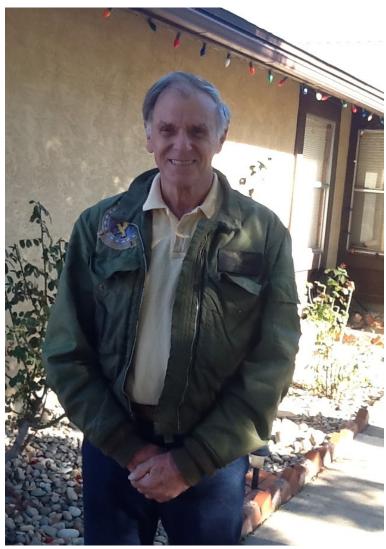

## Jim Leslie, VE6JF

My ham career started back in 1963 when I visited my friend John's shack. While showing me his station he made a contact on CW. That was my very first introduction to amateur radio and I was instantly hooked. I set out on a mission to get my license as quickly as possible. After buying both the 1963 ARRL Handbook and the Radio Amateur Licensing Handbook by Jim Kitchin

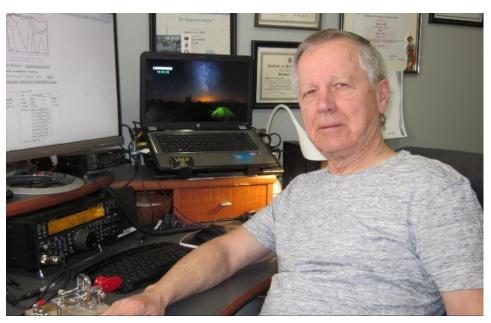

(Continued on next page)

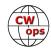

for the Canadian radio regulations, I started studying. I was in high school with no knowledge whatsoever of anything to do with RF or CW but began to self-study since no classes were available to me back then. With some summer job money and support from my parents I purchased an old surplus RPA-3 receiver and did a lot of listening. I did this for a few months and taught myself enough theory and CW to 10 WPM to pass my basic exam on October 23rd 1964 on the first try. I became VE2AQI a few weeks later.

I had no transmitter yet so I built a crystal controlled one for 80M using a single 6V6 built on a cake pan my mother donated to the cause. It worked and I made my very first CW QSO with John on November 3rd, 1964. Then later, with a year of CW experience behind me, I wrote and passed my advanced exam at 15WPM - also on the first attempt. Exams were all written but after that I made the lucky decision to only write down call signs in the log and did head copy ever since which served me well in later years. About a year later I graduated to a Heathkit DX-40 and VF1 VFO and felt liberated from being rockbound. My operating was 99% CW though I do admit I tried AM a few times which was a privilege of my advanced ticket. I did a lot of QTX and earned the ARRL CW "Rag Chewers" certificate. I still have all the old logbooks and lots of QSL's in the drawer from those days including a prized one from a master CW op some OT's may remember, Katashi Nose, KH6IJ, in 1965. In the 70's I purchased an FT101E and tried some SSB for a while. It just didn't work for me and after a couple of months I bought a crystal filter for that radio and I was back on CW for many years after that.

Intense business travel, family matters and moving across country had me QRT for far too many years but radio was apparently part of my DNA so I came back and aside from a bit of speed loss which is very quickly returning, I feel like I never left. The radio was upgraded to a Kenwood TS-590SG which I operate barefoot. I enjoy the Mini-CWTs each Wednesday and try my best to operate in all of them. Inspired by Katashi Nose, I also have a personal goal for QRQ. Currently I'm having some short term antenna and operating time restrictions but I count on the CWTs, sporadic DXing and of course Field Day. I also enjoy building QRP gear which keeps me busy during the current sunspot cycle and the propagation conditions out here in Western Canada. Now in retirement, I enjoy this mode as much as I did as a teenager. I feel honored to be a part of this group that respects CW as much as I do. Thanks for having me!

## Dwight Baker aka Wolf, KB4WLF

I am delighted to be a new member of CWops. Thanks to Advisors: K6ZO, Don-Level 1, N3HEE, Joe-Level 2 and AC4BT, Jerry-Level 3 for their relentless tutelage. Additional gratitude goes to CWops members WD4EXI, Val and K2UFT, Dick for their time devoted to practice, advice and encouragement. I would be remiss in not giving a big "merci beaucoup" to those sponsors NN6T-Glen, WB0SND-Mike and N4PIR-Gary for their support.

I live a few miles north of Atlanta, Georgia in a suburban community called Brookhaven with my wife and a few Red-tailed hawks and Barred owls that inhabit the woods in our backyard. Occasionally, I have seen White-tailed deer, opossums and snakes back there as well. My horizontal loop "Skywire" antenna is strung through a maze of trees on this portion of the property.

I became interested in amateur radio when I was 13 years old in 1962. I took the written exam, code test and was awarded my Novice license. My callsign was WN4JMB. My wonderful Dad and I went down to the radio store in Chattanooga, TN. He bought me a National NC-270 receiver, Heathkit DX-35 transmitter and a straight key. I find it hard to believe that he let me build a mast out of a 16 foot 2x4 that was

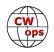

mounted on top of our (his) nice house to support my 40 meter dipole antenna. I joined the ham radio club at school. They let me borrow a Vibroplex Bug to use with my station. This was a contributing factor for my interest in Morse Code many years down the road. I currently have several bugs in my collection and consider mastering them as a formidable challenge.

My father was a woodworker and made his own fishing lures. He even built a

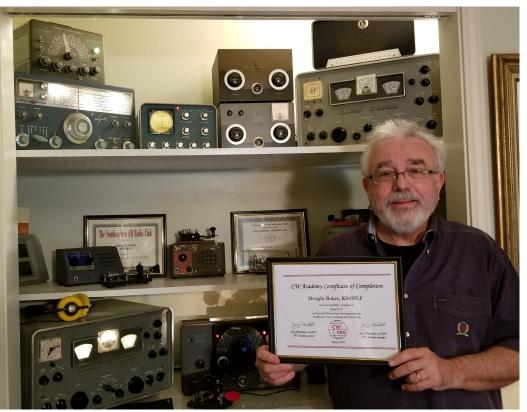

BBQ grill out of river rock and iron grates he had specially made. He always welcomed me to be his assistant with these hobbies, where I learned how to make things and be creative with my hands. One day we went to the local construction landfill and found 300 feet of high quality wire. This is when my interest in radio began. My friend next door and I built an intercom system and some Knight Kit receivers together. I started listening to shortwave broadcasts from all over the world. The Voice of America and BBC World Service were two of my favorites. I was intrigued by WWV for the "every minute" Greenwich Mean Time report, and the sounds of the radio operators on the ham bands. Soon thereafter, I got my amateur radio license. It did not take long for me to fill my logbook with CW contacts from throughout the United States, Canada and South America. With the "bug" key, my code speed improved to about 13 words per minute.

My Novice license expired and I sold my radios to a friend who had received his General Class License. I used the money to purchase a nice stereo system. At least the funds remained invested in electronics! Then I left for Emory University and on to Berkeley where I studied environmental science and was off the air for 53 years until 2016 when I became re-licensed and am QRV again as KB4WLF.

I was accepted into the Quarter Century Wireless Association (# 37064) and have received the 55 Year Award after undergoing an extensive callsign research project by Callsign Historian, Pete-KL7KM. It was most interesting working with Pete. He was instrumental in helping with Mike Baxter's (Tim Allen) ham shack in the TV series, Last Man Standing. I am also active in SKCC (#15582), FISTS (#17883) and NAQCC (#8063).

I love the CW mode and would rather have a good Morse Code rag chew than anything. You can frequently find me on 80M or 40M on the lower end of the band. I like to chase DX on 30, 20, 17 & 15M as

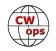

well. I also work a little AM phone on 75M from time to time which pairs well with my interest in old radios. I found my original Novice, National NC-270 receiver. It has been fully restored. Other working boat anchors in my collection are: Johnson Viking Ranger, Valiant, and Viking II transmitters, Hammarlund HQ-170 receiver and Henry 2K-3 amp. I also have a collection of vintage code oscillators and telegraph keys including a very rare Brown Brothers ES single lever paddle that is a fantastic instrument. For a modern rig, I use a Yaesu FTDX3000 with a LP-Pan 2 SDR Panadapter and Begali Sculpture Mono key.

I am a retired environmental scientist/engineer; my highest profile project being with the US Department of the Interior restoring the Statue of Liberty in the 1980's. I have worked for engineering firms since then on a wide variety of civil and environmental projects. I have remained active at Emory University with some of their programs.

My other interests include: antique broadcast radios, chess, guitar and harmonica playing, drafting and calligraphy, G scale bonsai garden railroading, culinary arts, fishing and boating, the shooting sports, wood turning, knife and pipe collecting, golf and standup paddle boarding.

Getting back into radio has not only been refreshing, but a true adventure. Without the CW Operators Club, I may never have improved my code skills to enjoy sending and receiving like I do now. I am frequently asked: "Why do they call you Wolf?" The ops in Level 2 said that Dwight was not a simple enough name for the CWT. I suggested Wolf, and they all agreed it would be an easier name to send and remember. Thank you CWops! I look forward to meeting many of you on the air, in person (or on Skype, hi, hi)!

## Mike Steene, W7GF

Originally from Hamilton, NY; I grew up with the glowing tubes and sounds of amateur radio. My father and Uncle were both licensed in the 1960's, and my dad (now N4UO) was very good friends with the famous radio operator H. S. Bradly (W2QHH). I used to visit his radio shack many times as a child and learned the philosophy of "If you can hear-em, you can workem," which I still abide by today. In 1975, I passed my novice exam in Boca Raton, Florida at the age of 14 and

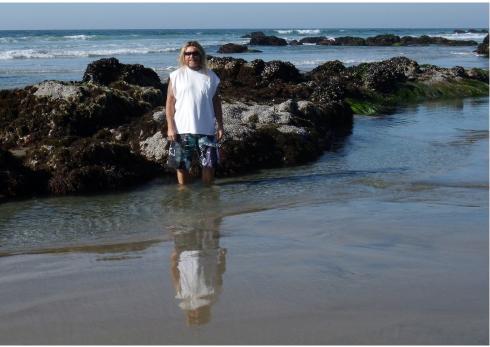

received the call WN4NSX. Our family moved to Round Rock, Texas in the summer of 1976, where I attended high school and honed my radio skills. Being required to have a callsign that reflected the district that you reside, I was issued the call WB5XPD but was informed by the FCC that "X" suffixes were re-

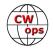

served for experimental stations, so was reissued the new call WB5YMS. My first major foray into CW contesting was in the 1977 Novice Roundup, making 450 contacts.

Upon seeing my score in the Sept. 1977 issue of QST magazine; I said to myself "My callsign in print, things are going to start happening to me now." I passed my general exam later that year and moved to North Carolina in 1979. I was very active in contesting for a few years while attending college in Charlotte, winning the ARRL 10-meter contest for SC in 1980, and for NC in both 1981/82. I was also a member of the Mecklenburg Amateur Radio Society and volunteered as a card sorter for the 4th area QSL bureau. I kept a weekly sked with W2QHH every Sunday morning after the FOC roundtable wrapped up, and we would exchange DX tidbits, which I contributed to Gus Browning's (W4BPD) DXers Magazine. I had the pleasure of visiting Gus several times at his print shop in Cordova, SC, listening to stories of his famous expeditions.

In 1995 moved to the Pacific Northwest after bouncing around the country for 10 years. I returned to college and earned a BS in Environmental Studies and Geography from the University of Oregon. I received the vanity callsign W7YMS in 2007 after being off the air for about 20 years, and had no problem jumping back into DXing and CW contesting. After finally taking the time to upgrade to an Extra class license in 2012, I received the retired call of W7GF. I still have a modest station; 100 watts and the same HF6V (refurbished) vertical antenna from 1981. You can usually hear me chasing counties in state QSO parties along with operating all other major contests in the CW portions of the bands.

## Bill DeVore, W3PNM

After graduating from high school in 1966 and college in 1970, I decided it was time to grow up and I joined the U.S. Army. As a chemistry major, I became a training officer at the Army's Chemical Center and School in Anniston, AL. I got out of the regulars in 1973 and spent the rest of my service in the reserves until discharged in 1976.

First licensed in 1976 as WN3DLO, I upgraded to Technician the following year and General in 1979. In 1981 I drove to Philadelphia and passed the Advanced class ex-

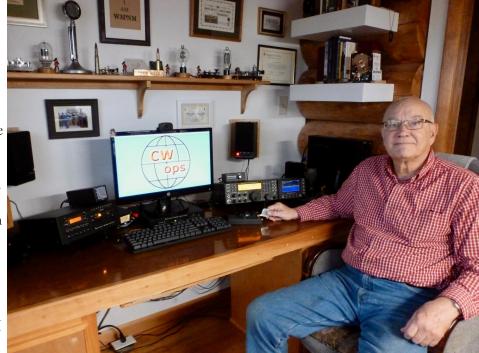

am in front of one of those steely eyed FCC examiners. Those were the days!

My first rig was a home brew, crystal controlled 80/40M transmitter and a Hammerlund HQ-160 receiver. Not long after, I bought a Ten-Tec Omni D. I still use the rig from time to time and consider it one of the best CW transceivers ever made.

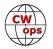

In 1984 I took an extended break from the hobby to start a business and raise four daughters. I got back into ham radio in 2011 and upgraded to Extra in 2015.

When my Elmer passed away and in tribute to him and all he taught me about the hobby, I applied for and received his call sign W3PNM which I hold to this day. Mike had a career as a Merchant Marine CW operator and I'm sure he'd be happy to know of my induction into the CW Operators Club.

I've been retired for three years and thoroughly enjoy it. Had I known it was this much fun I would have done it twenty years ago. I'm usually up by the crack of 9 am and try to have at least three to four CW rag chews a day.

My favorite mode is obviously CW with a little bit of digital from time to time. Now that cycle 24 has relegated my 4 el beam and tower to lawn ornament status, I spend time working on ham related Arduino and raspberry pi projects. Building low band antennas is another passion. I hope to have a full wave loop for 80/40 and an inverted L for 160 by summer.

In addition to ham radio my hobbies include having fun with grandkids, woodworking, walking with the XYL and reading.

My current equipment includes the Elecraft K-Line, some Macs and PCs and a Begali HST as well as other straight keys, paddles and bugs.

In addition to my Level II & III instructors N3HEE and KK5NA, I'd like to thank my Level II classmates,

K2KRG and N4PIR for convincing me to sign up for Level III. Had they not done so, I wouldn't be a member of CW Ops!

## Shelby Summerville, K4WW

My introduction to Amateur Radio was a direct result of the CB explosion of the late 1970's, early 1980's. I had been on CB since the early 1970's and I can honestly say that I thoroughly enjoyed it until the FCC classified it as a hobby, and made licensing at no cost, without any "real" enforcement. By early 1980, it had become intolerable.

I noticed, and attended, an adult education class, which was taught by volunteers from Amateur Radio Transmitting Society of Louisville. After completing that class, in December 1980, I anxiously awaited the receipt of my Amateur Radio license. On February 4, 1981 I received KA4TAY. Upgrades required testing before an FCC official. In October 1982, I passed the 13 WPM requirement

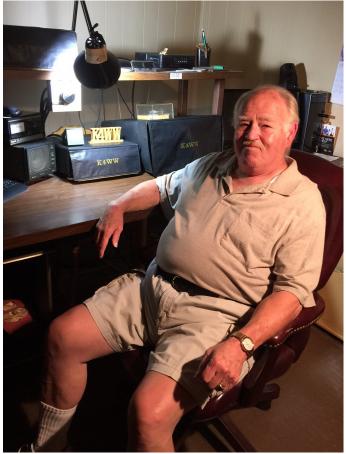

(Continued on next page)

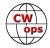

for General class, and the written exam for Advanced class. I upgraded my call to KI4DC, and vowed to never, ever operate CW again. Little did I know!

In 1996 I upgraded to Extra at a local VE testing site. I went there feeling completely comfortable with the written portion and passed it. I was encouraged to at least, make an attempt at the 20 WPM required for Extra class. No one was more surprised than me when I passed the 20 WPM requirement. After passing, I upgraded my call to K4WW through the FCC vanity call program.

I was introduced to contesting in the 1982 ARRL 10M contest at the suggestion of two locals. Much to my surprise, about a year later I received 1st place KY section, and was hooked. Most all of my operating is contesting or chasing DX. I prefer the shorter duration contests, and seldom seriously enter the longer duration ones. I've been fortunate to have worked, and confirmed, all 340 currently active entities, along with 5 deleted, mixed mode.

I became interested in RTTY contesting in 1997. I have 325 currently active entities worked and confirmed on RTTY.

My current station consists of Kenwood TS-870, Alpha 99 amplifier. My antennas: Force 12 C3S, Cushcraft 20-2-CD, inverted vee for 80, and sloper for 160. I live on a 60X110 subdivision lot, with no room for more efficient receive antenna, for 160.

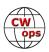